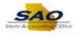

## Requesting a New Security Request - Employee

| Self Service Quick Links Personal Information Summa Review a summary of your personal                                                                                                    |                                            | News and Announcements O                                                                    |  |
|----------------------------------------------------------------------------------------------------|--------------------------------------------|---------------------------------------------------------------------------------------------|--|
|                                                                                                    |                                            |                                                                                             |  |
|                                                                                                    | I information.                             | QUESTIONS: SAO CSC HCM<br>404-657-3956                                                      |  |
| View Paycheck<br>Review current and prior paychecks                                                                                                    | 5.                                         | 888-996-7771<br><u>HCM@sao.ga.gov</u>                                                       |  |
| TeamWorks Time & Labor Notice                                                                                                    |                                            | QUESTIONS: SAO CSC Security<br>404-657-3956                                                 |  |
| Your Employee Leave Summary Infor<br>now available on your Home Page. W<br>investigating a small percentage of ou<br>Time & Labor population. Please cont<br>office if you have questions regarding<br>discrepancy. Thank you! | /e are still<br>ur overall<br>tact your HR | 888-896-7771<br>SAO PS Access@sao.ga.gov<br>QUESTIONS: Human Resources Administration (HRA) |  |
| Employee Leave Summary                                                                                                    | 0 -                                        | Phone: 404-656-2705<br>hra@doas.ga.gov                                                      |  |
| Leave                                                                                                    | Balance                                    |                                                                                             |  |
| Annual Leave                                                                                                    | 360                                        | HCM News: TeamWorks HCM communications are distributed based on an individual's             |  |
| Education Support Leave                                                                                                    | 8                                          | security and module access. To request communication on additional modules, please          |  |
| Forfeit Annual Leave                                                                                                    | 128.64                                     | contact the SAO HCM Customer Support Center (CSC) with your request.                        |  |
| Georgia Comp Time Plan                                                                                                    | 23.163                                     |                                                                                             |  |
| Holiday Leave                                                                                                    | 40                                         |                                                                                             |  |
| Personal Leave                                                                                                    | 24                                         |                                                                                             |  |
| Sick Leave                                                                                                    | 555.66                                     |                                                                                             |  |

| Step | Action                    |
|------|---------------------------|
| 1.   | Click the Main Menu link. |
|      | Main Menu                 |

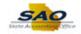

| TeamW                                 | Sear | rch Menu:                     |   | Home Worklist Add t                                                                                                    | o Favorites  | Sign out |
|---------------------------------------|------|-------------------------------|---|----------------------------------------------------------------------------------------------------|--------------|----------|
|                                       |      | DX Custom                     | ÷ | Personalize Cont                                                                                                    | ent   Layout | ? Help   |
| elf Service Qu                        |      | Manager Dashboard             |   | puncements C                                                                                                    |              |          |
| Personal II                           |      | Talent Summary                |   |                                                                                                    |              |          |
| Review a su                           |      | Self Service                  | • | AO CSC HCM<br>04-657-3956                                                                                                    |              |          |
|                                       |      | Manager Self Service          | • | 88-896-7771                                                                                                    |              |          |
| View Payc<br>Review curre             |      | Agency Security               | • | ICM@sao.ga.gov                                                                                                    |              |          |
|                                       |      | Agency Security Reset         | • |                                                                                                    |              |          |
| eamWorks Tir                          |      | Workforce Administration      | • | AO CSC Security<br>04-657-3956                                                                                                    |              |          |
| our Employee L                        |      | Benefits                      | • | 88-896-7771                                                                                                    |              |          |
| now available on                      |      | Compensation                  | • | AO PS Access@sao.ga.gov                                                                                                    |              |          |
| nvestigating a sn<br>Time & Labor por |      | Time and Labor                | • |                                                                                                    |              |          |
| ffice if you have<br>liscrepancy. Tha |      | Payroll for North America     | • | luman Resources Administration (HRA)                                                                                                    |              |          |
|                                       |      | Global Payroll & Absence Mgmt | • | Phone: 404-656-2705                                                                                                    |              |          |
| mployee Leav                          |      | Workforce Development         | • | hra@doas.ga.gov                                                                                                    |              |          |
| .eave<br>Annual Leave                 |      | Organizational Development    | • |                                                                                                    |              |          |
| Annual Leave                          |      | Enterprise Learning           | • | eamWorks HCM communications are distributed based on an individual's<br>odule access. To request communication on additional modules, please |              |          |
| orfeit Annual Le                      |      | Set Up HCM                    | • | O HCM Customer Support Center (CSC) with your request.                                                                                       |              |          |
| Georgia Comp Ti                       |      | Enterprise Components         | • |                                                                                                    |              |          |
| Holiday Leave<br>Personal Leave       |      | Worklist                      | • |                                                                                                    |              |          |
| Sick Leave                            |      | Reporting Tools               | • |                                                                                                    |              |          |
|                                       |      | PeopleTools                   | • |                                                                                                    |              |          |
|                                       |      | Change My Password            |   |                                                                                                    |              |          |
|                                       |      | My Personalizations           |   |                                                                                                    |              |          |
|                                       |      | My System Profile             |   |                                                                                                    |              |          |
|                                       |      | My Dictionary                 |   |                                                                                                    |              |          |
| ,                                     |      |                               |   |                                                                                                    |              |          |
|                                       |      |                               |   |                                                                                                    |              |          |

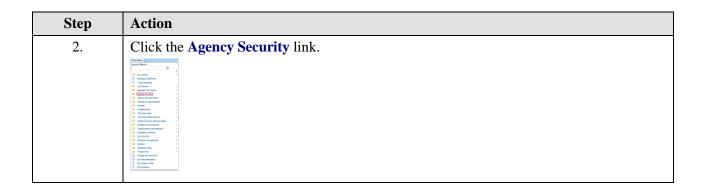

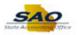

| Favorites -                            | Main | Menu 👻                        |             |                                                                                                    |              |          |
|----------------------------------------|------|-------------------------------|-------------|----------------------------------------------------------------------------------------------------|--------------|----------|
|                                        | Sear | rch Menu:                     |             | Home Worklist Add t                                                                                                    | o Favorites  | Sign out |
| TeamW                                  |      | 0                             |             |                                                                                                    |              |          |
|                                        |      |                               | ÷ +         |                                                                                                    |              |          |
|                                        |      | DX Custom                     | •           | Personalize Con                                                                                                    | ent   Layout | ? Help   |
| Self Service Qu                        | Ľ    | Manager Dashboard             |             | ouncements O                                                                                                    |              |          |
| Personal II<br>Review a sur            |      | Talent Summary                |             | AO CSC HCM                                                                                                    |              |          |
| Review a sul                           |      | Self Service                  | •           | 04-657-3956                                                                                                    |              |          |
| View Payc                              |      | Manager Self Service          | •           | 88-896-7771                                                                                                    |              |          |
| Review curre                           |      | Agency Security               |             |                                                                                                    |              |          |
|                                        |      | Agency Security Reset         | ecurity Req | urity Request                                                                                                    |              |          |
| TeamWorks Tir                          |      | Workforce Administratio       | anager Sec  | inty Request                                                                                                    |              |          |
| Your Employee L                        |      | Benefits                      |             | 88-896-7771                                                                                                    |              |          |
| now available on<br>investigating a sn |      | Compensation                  | •           | AO PS Access@sao.ga.gov                                                                                                    |              |          |
| Time & Labor por                       |      | Time and Labor                | •           |                                                                                                    |              |          |
| office if you have<br>discrepancy. Tha |      | Payroll for North America     | •           | uman Resources Administration (HRA)                                                                                                    |              |          |
|                                        |      | Global Payroll & Absence Mgmt | •           | Phone: 404-656-2705                                                                                                    |              |          |
| Employee Leav                          |      | Workforce Development         | •           | hra@doas.ga.gov                                                                                                    |              |          |
| Leave<br>Annual Leave                  |      | Organizational Development    | •           |                                                                                                    |              |          |
| Education Suppo                        |      | Enterprise Learning           |             | eamWorks HCM communications are distributed based on an individual's<br>odule access. To request communication on additional modules, please |              |          |
| Forfeit Annual Le                      |      | Set Up HCM                    | •           | D HCM Customer Support Center (CSC) with your request.                                                                                       |              |          |
| Georgia Comp Ti                        |      | Enterprise Components         | •           |                                                                                                    |              |          |
| Holiday Leave<br>Personal Leave        |      | Worklist                      | •           |                                                                                                    |              |          |
| Sick Leave                             |      | Reporting Tools               | •           |                                                                                                    |              |          |
|                                        |      | PeopleTools                   | •           |                                                                                                    |              |          |
|                                        |      | Change My Password            |             |                                                                                                    |              |          |
|                                        |      | My Personalizations           |             |                                                                                                    |              |          |
|                                        |      | My System Profile             |             |                                                                                                    |              |          |
|                                        |      | My Dictionary                 |             |                                                                                                    |              |          |
|                                        |      |                               |             |                                                                                                    |              |          |
|                                        |      |                               |             |                                                                                                    |              |          |
|                                        |      |                               |             |                                                                                                    |              |          |
|                                        |      |                               |             |                                                                                                    |              |          |

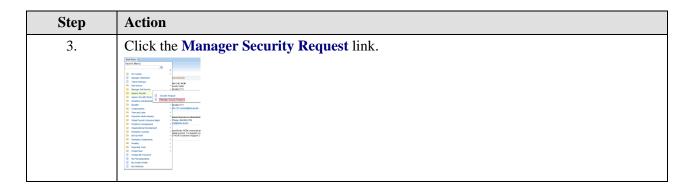

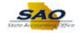

| Favorites   Main Menu   Agency Security   Manager Security Request                            |                                         |
|-----------------------------------------------------------------------------------------------|-----------------------------------------|
| TeamWorks                                                                                     | Home Worklist Add to Favorites Sign out |
| 2eum works                                                                                    |                                         |
|                                                                                               | New Window   Help   🗃                   |
| Manager Security Request                                                                      |                                         |
| Enter any information you have and click Search. Leave fields blank for a list of all values. |                                         |
|                                                                                               |                                         |
| Find an Existing Value Add a New Value                                                        |                                         |
| ▼ Search Criteria                                                                             |                                         |
|                                                                                               |                                         |
| Business Unit begins with 🗸                                                                   |                                         |
| Request ID begins with V                                                                      |                                         |
| Seq Nbr = V                                                                                   |                                         |
| Requested Date = V Bi                                                                         |                                         |
| Empl ID begins with V                                                                         |                                         |
| User ID begins with V                                                                         |                                         |
| Action = V                                                                                    |                                         |
| Status = V                                                                                    |                                         |
| Access Type = 🗸                                                                               |                                         |
| Expire Date = V                                                                               |                                         |
| Case Sensitive                                                                                |                                         |
|                                                                                               |                                         |
| Search Clear Basic Search 🖉 Save Search Criteria                                              |                                         |
|                                                                                               |                                         |
|                                                                                               |                                         |
|                                                                                               |                                         |
| Find an Existing Value   Add a New Value                                                      |                                         |
|                                                                                               |                                         |
|                                                                                               |                                         |
|                                                                                               |                                         |
|                                                                                               |                                         |
|                                                                                               |                                         |

| Step | Action                                  |
|------|-----------------------------------------|
| 4.   | A new security request will be created. |
|      | Click the Add a New Value tab.          |

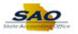

| Favorites • Main Menu • > Agency Security • > Manager Security Request |                                         |
|------------------------------------------------------------------------|-----------------------------------------|
| TeamWorks                                                              | Home Worklist Add to Favorites Sign out |
|                                                                        | New Window   Help   📰                   |
| Manager Security Request                                               |                                         |
| Eind an Existing Value Add a New Value                                 |                                         |
| Business Unit                                                          |                                         |
| Add                                                                    |                                         |
| Find an Existing Value Add a New Value                                 |                                         |
|                                                                        |                                         |
|                                                                        |                                         |
|                                                                        |                                         |
|                                                                        |                                         |
|                                                                        |                                         |
|                                                                        |                                         |
|                                                                        |                                         |

| Step | Action                                                                                                    |
|------|----------------------------------------------------------------------------------------------------|
| 5.   | This is an example. Be sure to input the Business Unit specific to your Agency. For this example Business Unit 44100 will be used.<br>Click in the <b>Business Unit</b> field.<br>Business Unit |

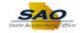

| Favorites  Main Menu  Agency Security  Manager Security Request |                                         |
|-----------------------------------------------------------------|-----------------------------------------|
| TeamWorks                                                       | Home Worklist Add to Favorites Sign out |
| leam works                                                      |                                         |
|                                                                 | New Window   Help   🛅                   |
| Manager Security Request                                        |                                         |
|                                                                 |                                         |
| Find an Existing Value Add a New Value                          |                                         |
|                                                                 |                                         |
| Business Unit                                                   |                                         |
| Request ID NEXT                                                 |                                         |
|                                                                 |                                         |
| Add                                                             |                                         |
|                                                                 |                                         |
|                                                                 |                                         |
| Find an Existing Value Add a New Value                          |                                         |
|                                                                 |                                         |
|                                                                 |                                         |
|                                                                 |                                         |
|                                                                 |                                         |
|                                                                 |                                         |
|                                                                 |                                         |
|                                                                 |                                         |
|                                                                 |                                         |
|                                                                 |                                         |
|                                                                 |                                         |
|                                                                 |                                         |
|                                                                 |                                         |
|                                                                 |                                         |
|                                                                 |                                         |
|                                                                 |                                         |

| Step | Action                                                                 |
|------|------------------------------------------------------------------------|
| 6.   | Enter the appropriate information into the <b>Business Unit</b> field. |
|      | For this example, type 44100.                                          |

| Favorites  Main Menu  Agency Security  Manager Security Request |                                         |
|-----------------------------------------------------------------|-----------------------------------------|
| TeamWorks                                                       | Home Worklist Add to Favorites Sign out |
| leam works                                                      |                                         |
|                                                                 | New Window   Help   📰 -                 |
| Manager Security Request                                        |                                         |
| <b>o y i</b>                                                    |                                         |
| Eind an Existing Value Add a New Value                          |                                         |
|                                                                 |                                         |
| Business Unit 44100                                             |                                         |
| Request ID NEXT                                                 |                                         |
|                                                                 |                                         |
| Add                                                             |                                         |
| Auu                                                             |                                         |
|                                                                 |                                         |
| Find an Existing Value   Add a New Value                        |                                         |
|                                                                 |                                         |
|                                                                 |                                         |
|                                                                 |                                         |
|                                                                 |                                         |
|                                                                 |                                         |
|                                                                 |                                         |
|                                                                 |                                         |
|                                                                 |                                         |
|                                                                 |                                         |
|                                                                 |                                         |
|                                                                 |                                         |
|                                                                 |                                         |
|                                                                 |                                         |
|                                                                 |                                         |
|                                                                 |                                         |

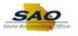

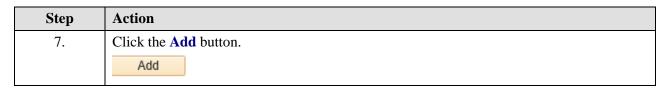

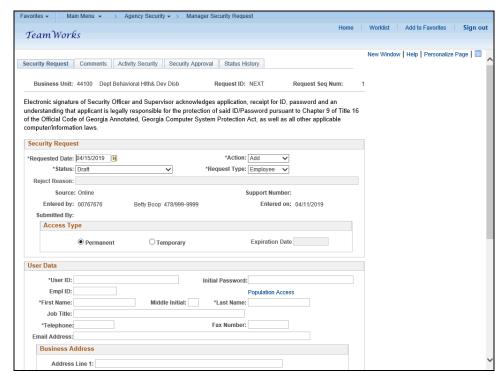

| Step | Action                                                                                                    |
|------|----------------------------------------------------------------------------------------------------|
| 8.   | The <b>Security Request</b> page is where the Manager will input all relative information for the security addition. Those items with an * are required. |
|      | The first section includes items such as:                                                                                                    |
|      | • Request Date - automatically defaults to 3 days later, as SAO requires 3 days to process a request.                                                    |
|      | • Action, Status, and Request Type - editable by the user.                                                                                               |
|      | • Source, Entered by and Support Number - automatically updated by the system.                                                                           |
|      | Click the Vertical scrollbar to view the bottom of the page.                                                                                             |

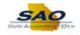

| vorites - Mai                | n Menu 👻 > 🧳 | Agency Security - Manag | er Security Request       |            |          |                  |         |
|------------------------------|--------------|-------------------------|---------------------------|------------|----------|------------------|---------|
| TeamWork                     | s            |                         |                           | Home       | Worklist | Add to Favorites | Sign ou |
|                              |              |                         | ACUOII: ACU               |            |          |                  |         |
| *Requested Date:<br>*Status: |              | ~                       | *Request Type: Employee V |            |          |                  |         |
| Reject Reason:               | Diait        | •                       | Linployee V               |            |          |                  |         |
| Source:                      | Online       |                         | Support Number:           |            |          |                  |         |
| Entered by:                  |              | Betty Boop 478/999-9999 | Entered on:               | 04/11/2010 |          |                  |         |
| Submitted By:                | 00101010     | Delly Doop 410/355-3555 | Lincidu oil.              | 04/11/2015 |          |                  |         |
| Access Typ                   | De           |                         |                           |            |          |                  |         |
|                              | Permanent    | ○ Temporary             | Expiration Date           |            |          |                  |         |
|                              |              |                         |                           |            |          |                  |         |
| User Data                    |              |                         |                           |            | _        |                  |         |
| *User ID:                    |              |                         | Initial Password:         |            |          |                  |         |
| Empl ID:                     |              |                         | Population Access         |            |          |                  |         |
| *First Name:                 |              | Middle Initial:         | *Last Name:               |            |          |                  |         |
| Job Title:                   |              |                         |                           |            |          |                  |         |
| *Telephone:                  |              |                         | Fax Number:               |            |          |                  |         |
| Email Address:               |              |                         |                           |            |          |                  |         |
| Business Ac                  | ldress       |                         |                           |            |          |                  |         |
| Address                      | Line 1:      |                         |                           |            |          |                  |         |
| Address                      | Line 2:      |                         |                           |            |          |                  |         |
|                              | City:        |                         |                           |            |          |                  |         |
|                              | State:       | Postal Code:            |                           |            |          |                  |         |
|                              |              |                         |                           |            |          |                  |         |
| Supervisor's Info            | ormation     |                         |                           |            |          |                  |         |
| *Name:                       |              |                         |                           |            |          |                  |         |
|                              |              |                         |                           |            |          |                  |         |
| *Telephone:                  |              |                         |                           |            |          |                  |         |

| Step | Action                                                                                                    |
|------|----------------------------------------------------------------------------------------------------|
| 9.   | The next section consists of user data that will need to be entered. Again, items with an * are required. There is also a section for the <b>Supervisor's Information</b> . |

| vorites 👻 Mai         | in Menu 👻 > | Agency Security - Manag | ger Security Request      |                                     |
|-----------------------|-------------|-------------------------|---------------------------|-------------------------------------|
| TeamWork              | ic.         |                         |                           | Home Worklist Add to Favorites Sign |
|                       |             |                         |                           |                                     |
| 'Requested Date:      |             |                         | ACUOII: Add               |                                     |
| *Status:              |             | ~                       | *Request Type: Employee 🗸 |                                     |
| Reject Reason:        |             |                         |                           |                                     |
| Source:               |             |                         | Support Number:           |                                     |
| Entered by:           | 00767676    | Betty Boop 478/999-9999 | Entered on: 04/11/2       | 2019                                |
| Submitted By:         |             |                         |                           |                                     |
| Access Ty             | ре          |                         |                           |                                     |
|                       | Permanent   | ○ Temporary             | Expiration Date           |                                     |
|                       |             |                         |                           |                                     |
| User Data             |             |                         |                           |                                     |
| *User ID:             |             |                         | Initial Password:         |                                     |
| Empl ID:              |             |                         | Population Access         |                                     |
| *First Name:          |             | Middle Initial:         | *Last Name:               |                                     |
| Job Title:            |             |                         |                           |                                     |
| *Telephone:           |             |                         | Fax Number:               |                                     |
| Email Address:        |             |                         |                           |                                     |
| Business A            | ddress      |                         |                           |                                     |
| Address               | Line 4      |                         |                           |                                     |
| Address               |             |                         |                           |                                     |
| Address               | City:       |                         |                           |                                     |
|                       | -           | Q Postal Code:          |                           |                                     |
|                       | State.      | o Postal Coue.          |                           |                                     |
| e :                   |             |                         |                           |                                     |
| Supervisor's Inf      | ormation    |                         |                           |                                     |
|                       |             |                         |                           |                                     |
| *Name:                |             |                         |                           |                                     |
| *Name:<br>*Telephone: |             |                         |                           |                                     |

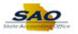

| Step | Action                                                                                                    |
|------|----------------------------------------------------------------------------------------------------|
| 10.  | For this example, the user will create a security access request for a permanent employee.<br>Accept the default <b>Access Type</b> of <i>Permanent</i> .                                                   |
|      | <b>Note:</b> If creating a security access for a contractor, select the <b>Access Type</b> of <i>Temporary</i> . The <b>Request Type</b> of Contractor and an <b>Expiration Date</b> will also be required. |

| vorites 👻 Mai     | n Menu 👻 > | Agency Security -> Mana | ger Security Request      |            |                    |                  |
|-------------------|------------|-------------------------|---------------------------|------------|--------------------|------------------|
| TeamWork          | e          |                         |                           | Home       | Worklist Add to Fa | vorites Sign out |
| 2 eum work        | .5         |                         |                           |            |                    |                  |
| *Requested Date:  |            |                         | ACUOII: ACC               |            |                    |                  |
| *Status:          | Draft      | $\sim$                  | *Request Type: Employee 🗸 |            |                    |                  |
| Reject Reason:    |            |                         |                           |            |                    |                  |
| Source:           | Online     |                         | Support Number:           |            |                    |                  |
| Entered by:       | 00767676   | Betty Boop 478/999-9999 | Entered on:               | 04/11/2019 |                    |                  |
| Submitted By:     |            |                         |                           |            |                    |                  |
| Access Ty         | pe         |                         |                           |            |                    |                  |
|                   | Permanent  | O Temporary             | Expiration Date           |            |                    |                  |
|                   |            |                         |                           |            |                    |                  |
| User Data         |            |                         |                           |            | 1                  |                  |
| *User ID:         |            |                         | Initial Password:         |            |                    |                  |
| Empl ID:          |            |                         | Population Access         |            |                    |                  |
| *First Name:      |            | Middle Initial:         | *Last Name:               |            |                    |                  |
| Job Title:        |            |                         |                           |            |                    |                  |
| *Telephone:       |            |                         | Fax Number:               |            |                    |                  |
| Email Address:    |            |                         |                           |            |                    |                  |
| Business Ac       | Idress     |                         |                           |            |                    |                  |
| Address           | Line 1     |                         |                           |            |                    |                  |
| Address           |            |                         |                           |            |                    |                  |
| Address           | City:      |                         |                           |            |                    |                  |
|                   |            | Q Postal Code:          |                           |            |                    |                  |
|                   | State.     | - Tosurcout.            |                           |            |                    |                  |
| Supervisor's Infe | ormation   |                         |                           |            | 1                  |                  |
|                   | Jinution   |                         |                           |            |                    |                  |
| *Name:            |            |                         |                           |            |                    |                  |
| *Telephone:       |            |                         |                           |            |                    |                  |

| Step | Action                      |
|------|-----------------------------|
| 11.  | Click in the User ID field. |
|      | *User ID:                   |

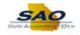

|                   |              |                         |                           | Home Worklist Add to Favorites | Sign ou |
|-------------------|--------------|-------------------------|---------------------------|--------------------------------|---------|
| TeamWork          | S            |                         |                           |                                |         |
| *Requested Date:  | 04/15/2019 🛐 |                         |                           |                                |         |
| *Status:          |              | ~                       | *Request Type: Employee V |                                |         |
| Reject Reason:    |              |                         |                           |                                |         |
| Source:           | Online       |                         | Support Number:           |                                |         |
| Entered by:       | 00767676     | Betty Boop 478/999-9999 | Entered on: 04/11/2019    |                                |         |
| Submitted By:     |              |                         |                           |                                |         |
| Access Typ        | pe           |                         |                           |                                |         |
|                   | Permanent    | ○ Temporary             | Expiration Date           |                                |         |
|                   | © Permanent  |                         | Expiration Date           |                                |         |
| User Data         |              |                         |                           |                                |         |
|                   |              |                         |                           |                                |         |
| *User ID:         |              |                         | Initial Password:         |                                |         |
| Empl ID:          |              |                         | Population Access         |                                |         |
| *First Name:      |              | Middle Initial:         | *Last Name:               |                                |         |
| Job Title:        |              |                         |                           |                                |         |
| *Telephone:       |              |                         | Fax Number:               |                                |         |
| Email Address:    |              |                         |                           |                                |         |
| Business Ad       | Idress       |                         |                           |                                |         |
| Address           | Line 1:      |                         |                           |                                |         |
| Address           |              |                         |                           |                                |         |
| Address           | City:        |                         |                           |                                |         |
|                   | State:       | Postal Code:            |                           |                                |         |
|                   | state:       | Postal Code:            |                           |                                |         |
| Supervisor's Info | ormation     |                         |                           |                                |         |
|                   |              |                         |                           |                                |         |
| *Name:            |              |                         |                           |                                |         |
| *Telephone:       |              |                         |                           |                                |         |

| Step | Action                                                                                      |
|------|---------------------------------------------------------------------------------------------|
| 12.  | Enter the appropriate information into the User ID field. It is limited to 8-20 characters. |
|      | For this example, type 03131331.                                                            |

| eam Works<br>Requested Date: [04]<br>*Status: [Dr.<br>Reject Reason:<br>Source: Or<br>Entered by: 00<br>Submitted By:<br>Access Type<br>© | nline            | Betty Boop 478/999-9999 | *Request Type: Employee V<br>Support Number:<br>Entered on: | Ho<br>04/11/2019 |   | Worklist | Add to Favorite | es Sign ot |
|----------------------------------------------------------------------------------------------------|------------------|-------------------------|-------------------------------------------------------------|------------------|---|----------|-----------------|------------|
| *Status: Dr.<br>Reject Reason:<br>Source: Or<br>Entered by: 00<br>Submitted By:<br>Access Type                                            | nline<br>D767676 | Betty Boop 478/999-9999 | *Request Type: Employee V<br>Support Number:                | 04/11/2019       |   |          |                 |            |
| Reject Reason:<br>Source: Or<br>Entered by: 00<br>Submitted By:<br>Access Type                                                            | nline<br>0767676 | Betty Boop 478/999-9999 | Support Number:                                             | 04/11/2019       |   |          |                 |            |
| Source: Or<br>Entered by: 00<br>Submitted By:<br>Access Type                                                                              | 0767676          |                         |                                                             | 04/11/2019       |   |          |                 |            |
| Entered by: 00<br>Submitted By:<br>Access Type                                                                                            | 0767676          |                         |                                                             | 04/11/2019       |   |          |                 |            |
| Submitted By:<br>Access Type                                                                                                    |                  |                         | Entered on:                                                 | 04/11/2019       |   |          |                 |            |
| Access Type                                                                                                    | ) Permanent      |                         |                                                             |                  |   |          |                 |            |
|                                                                                                    | ) Permanent      |                         |                                                             |                  |   |          |                 |            |
| ۲                                                                                                    | Permanent        | O Temporary             |                                                             |                  |   |          |                 |            |
|                                                                                                    |                  |                         | Expiration Date                                             |                  |   |          |                 |            |
| In an Dista                                                                                                    |                  |                         |                                                             |                  |   |          |                 |            |
| Jser Data                                                                                                    |                  |                         |                                                             |                  | _ |          |                 |            |
| *User ID: 031                                                                                                    | 31331            |                         | Initial Password:                                           |                  |   |          |                 |            |
| Empl ID:<br>*First Name:                                                                                                    |                  | Middle Initial:         | Population Access *Last Name:                               |                  |   |          |                 |            |
| Job Title:                                                                                                    |                  | Middle Initial:         | ^Last Name:                                                 |                  |   |          |                 |            |
| *Telephone:                                                                                                    |                  |                         | Fax Number:                                                 |                  |   |          |                 |            |
| Email Address:                                                                                                    |                  |                         |                                                             |                  |   |          |                 |            |
| Business Addr                                                                                                    | ress             |                         |                                                             |                  |   |          |                 |            |
| Address Lin                                                                                                    | a di             |                         |                                                             |                  | 1 |          |                 |            |
| Address Lin                                                                                                    |                  |                         |                                                             |                  |   |          |                 |            |
|                                                                                                    | City:            |                         |                                                             |                  |   |          |                 |            |
|                                                                                                    | tate:            | Postal Code:            |                                                             |                  |   |          |                 |            |
|                                                                                                    |                  |                         |                                                             |                  |   |          |                 |            |
| Supervisor's Inform                                                                                                    | nation           |                         |                                                             |                  |   |          |                 |            |
| *Name:                                                                                                    |                  |                         |                                                             |                  |   |          |                 |            |
| *Telephone:                                                                                                    |                  |                         |                                                             |                  |   |          |                 |            |
|                                                                                                    |                  |                         |                                                             |                  |   |          |                 |            |

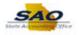

| Step | Action                                                                                                    |
|------|----------------------------------------------------------------------------------------------------|
| 13.  | The <b>Initial Password</b> must be at least 8 characters long including a number and at least 1 special character. |
|      | Click in the Initial Password field. Initial Password:                                                              |

| vorites 👻 Mai                 | n Menu 🔻 >    | Agency Security - Mana  | ger Security Request      | Home    | Worklist | Add to Favorites | Sign o |
|-------------------------------|---------------|-------------------------|---------------------------|---------|----------|------------------|--------|
| TeamWork                      | s             |                         |                           | Home    | WORKIIST | Add to Favorites | Sign o |
| *Requested Date:              | 04/15/2019 18 |                         |                           |         |          |                  |        |
| *Status:                      |               | ~                       | *Request Type: Employee V |         |          |                  |        |
| Reject Reason:                |               |                         |                           |         |          |                  |        |
| Source:                       | Online        |                         | Support Number:           |         |          |                  |        |
| Entered by:                   |               | Betty Boop 478/999-9999 | Entered on: 04/           | 11/2019 |          |                  |        |
| Submitted By:                 |               |                         |                           |         |          |                  |        |
| Access Ty                     | ре            |                         |                           |         |          |                  |        |
|                               | Permanent     | 0.7                     | Expiration Date           |         |          |                  |        |
|                               | Permanent     | ○ Temporary             | Expiration Date           |         |          |                  |        |
| User Data                     |               |                         |                           |         |          |                  |        |
|                               |               |                         | 6                         |         |          |                  |        |
| *User ID:                     | 03131331      |                         | Initial Password:         |         |          |                  |        |
| Empl ID:                      |               |                         | Population Access         |         |          |                  |        |
| *First Name:                  |               | Middle Initial:         | *Last Name:               |         |          |                  |        |
| Job Title:<br>*Telephone:     |               |                         | Fax Number:               |         |          |                  |        |
| *Telephone:<br>Email Address: |               |                         | Fax Number:               |         |          |                  |        |
| Business Ac                   | Ideana        |                         |                           |         |          |                  |        |
|                               |               |                         |                           |         |          |                  |        |
| Address                       |               |                         |                           |         |          |                  |        |
| Address                       |               |                         |                           |         |          |                  |        |
|                               | City:         |                         |                           |         |          |                  |        |
|                               | State:        | Postal Code:            |                           |         |          |                  |        |
|                               |               |                         |                           |         |          |                  |        |
| Supervisor's Infe             | ormation      |                         |                           |         |          |                  |        |
| *Name:                        |               |                         |                           |         |          |                  |        |
| *Telephone:                   |               |                         |                           |         |          |                  |        |
|                               |               |                         |                           |         |          |                  |        |

| Step | Action                                                                    |
|------|---------------------------------------------------------------------------|
| 14.  | Enter the appropriate information into the <b>Initial Password</b> field. |
|      | For this example, type ohyeah19!.                                         |

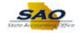

|                      |              |                         |                             | Home Worklist Add to Favorites | Sign out |
|----------------------|--------------|-------------------------|-----------------------------|--------------------------------|----------|
| <sup>r</sup> eamWork | S            |                         |                             |                                |          |
| Requested Date:      | 04/15/2019 🛐 |                         | ACUOII: Add                 |                                |          |
| *Status:             | Draft        | ~                       | *Request Type: Employee 🗸   |                                |          |
| Reject Reason:       |              |                         |                             |                                |          |
| Source:              | Online       |                         | Support Number:             |                                |          |
| Entered by:          | 00767676     | Betty Boop 478/999-9999 | Entered on: 04/11/201       | 19                             |          |
| Submitted By:        |              |                         |                             |                                |          |
| Access Ty            | ре           |                         |                             |                                |          |
|                      | Permanent    | ○ Temporary             | Expiration Date             |                                |          |
|                      |              |                         |                             |                                |          |
| Jser Data            |              |                         |                             |                                |          |
| *User ID:            | 03131331     |                         | Initial Password: ohyeah19! | ×                              |          |
| Empl ID:             |              |                         | Population Access           |                                |          |
| *First Name:         |              | Middle Initial:         | *Last Name:                 |                                |          |
| Job Title:           |              |                         |                             |                                |          |
| *Telephone:          |              |                         | Fax Number:                 |                                |          |
| Email Address:       |              |                         |                             |                                |          |
| Business Ad          | Idress       |                         |                             |                                |          |
| Address              | l ine 1:     |                         |                             |                                |          |
| Address              |              |                         |                             |                                |          |
|                      | City:        |                         |                             |                                |          |
|                      | State:       | Postal Code:            |                             |                                |          |
|                      |              |                         |                             |                                |          |
| Supervisor's Inf     | ormation     |                         |                             |                                |          |
| *Name:               |              |                         |                             |                                |          |
|                      |              |                         |                             |                                |          |
| *Telephone:          |              |                         |                             |                                |          |

| Step | Action                             |
|------|------------------------------------|
| 15.  | Click in the <b>Empl ID</b> field. |
|      | Empl ID:                           |

| avorites - Main Menu - > Agency          | Security - Manager Se       | curity Poquoet                          |               |                     |        |
|------------------------------------------|-----------------------------|-----------------------------------------|---------------|---------------------|--------|
| avontes • Main Menu • > Agency           | Security • > Manager Se     | cunty Request                           | Market Market | st Add to Favorites | Cian . |
| TeamWorks                                |                             |                                         | Home Workli   | st Add to Favorites | Sign o |
|                                          |                             |                                         |               |                     |        |
| *Requested Date: 04/15/2019 M            |                             | ACHOII: Add                             |               |                     |        |
| *Status: Draft                           | ✓ *Rec                      | juest Type: Employee 🗸                  |               |                     |        |
| Reject Reason:                           |                             |                                         |               |                     |        |
| Source: Online                           |                             | Support Number:                         |               |                     |        |
|                                          | ty Boop 478/999-9999        | Entered on: 04/11/2019                  |               |                     |        |
| Submitted By:                            |                             |                                         |               |                     |        |
| Access Type                              |                             |                                         |               |                     |        |
| Permanent                                | ○ Temporary                 | Expiration Date                         |               |                     |        |
|                                          |                             |                                         |               |                     |        |
| User Data                                |                             |                                         |               |                     |        |
| *User ID: 03131331                       | Initial                     | Password: ohyeah19!                     |               |                     |        |
| Empl ID:                                 | iniua                       | Population Access                       |               |                     |        |
| *First Name:                             | Middle Initial: *           | Last Name:                              |               |                     |        |
| Job Title:                               | midule initial.             | Last Name.                              |               |                     |        |
| *Telephone:                              | F                           | ax Number:                              |               |                     |        |
| Email Address:                           |                             |                                         |               |                     |        |
| Business Address                         |                             |                                         |               |                     |        |
| Business Address                         |                             |                                         |               |                     |        |
| Address Line 1:                          |                             |                                         |               |                     |        |
| Address Line 2:                          |                             |                                         |               |                     |        |
| City:                                    |                             |                                         |               |                     |        |
| State:                                   | Postal Code:                |                                         |               |                     |        |
|                                          |                             |                                         |               |                     |        |
| Supervisor's Information                 |                             |                                         |               |                     |        |
| *Name:                                   |                             |                                         |               |                     |        |
| *Telephone:                              |                             |                                         |               |                     |        |
| relephone.                               |                             |                                         |               |                     |        |
|                                          |                             |                                         |               |                     |        |
| eopleSoft HCM and Portal User ID are lin | ited to the employee ID for | every State of Georgia employee. If the | ere are any   |                     |        |

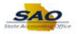

| Step | Action                                                                     |
|------|----------------------------------------------------------------------------|
| 16.  | The <b>Empl ID</b> consists of eight numeric values proceeded by 00 or 01. |
|      | For this example, type 03131331.                                           |

| avorites 👻 Ma    | iin Menu 👻 >        | Agency Security - Manag        | ger Security Request                           |             |          |                  |             |
|------------------|---------------------|--------------------------------|------------------------------------------------|-------------|----------|------------------|-------------|
| TeamWork         | 6s                  |                                |                                                | Home        | Worklist | Add to Favorites | Sign out    |
|                  |                     |                                |                                                |             |          |                  |             |
| *Requested Date: |                     |                                | ACHON: Add                                     |             |          |                  |             |
| *Status:         |                     | ~                              | *Request Type: Employee 🗸                      |             |          |                  | · · · · · · |
| Reject Reason:   |                     |                                |                                                |             |          |                  |             |
|                  | : Online            |                                | Support Number:                                |             |          |                  |             |
| Entered by:      |                     | Betty Boop 478/999-9999        | Entered on: 04/11/2019                         |             |          |                  |             |
| Submitted By:    |                     |                                |                                                |             |          |                  |             |
| Access Ty        | pe                  |                                |                                                |             |          |                  |             |
|                  | Permanent           | ○ Temporary                    | Expiration Date                                |             |          |                  |             |
|                  |                     |                                |                                                |             |          |                  |             |
| User Data        |                     |                                |                                                |             |          |                  |             |
| *User ID:        | 03131331            |                                | Initial Password: ohyeah19!                    |             |          |                  |             |
| L                | 03131331 ×          |                                | Population Access                              |             |          |                  |             |
| *First Name:     |                     | Middle Initial:                | *Last Name:                                    |             |          |                  |             |
| Job Title:       |                     | midule midul.                  | Lust Nume.                                     |             |          |                  |             |
| *Telephone:      |                     |                                | Fax Number:                                    |             |          |                  |             |
| Email Address:   |                     |                                |                                                |             |          |                  |             |
| Business A       |                     |                                |                                                |             |          |                  |             |
|                  |                     |                                |                                                |             |          |                  |             |
| Address          |                     |                                |                                                |             |          |                  |             |
| Address          |                     |                                |                                                |             |          |                  |             |
|                  | City:               |                                |                                                |             |          |                  |             |
|                  | State:              | Q Postal Code:                 |                                                |             |          |                  |             |
|                  |                     |                                |                                                |             |          |                  |             |
| Supervisor's Inf | formation           |                                |                                                |             |          |                  |             |
| *Name:           |                     |                                |                                                |             |          |                  |             |
| *Telephone:      |                     |                                |                                                |             |          |                  |             |
| . s.ephone.      |                     |                                |                                                |             |          |                  |             |
|                  | and Destal United I |                                | ID for every State of Georgia employee. If the |             |          |                  |             |
| reopieson HCM a  | inu Ponal User II   | o are infilied to the employee | to for every state of Georgia employee. If the | ere are any |          |                  |             |

| Step | Action                                                     |
|------|------------------------------------------------------------|
| 17.  | The <b>First Name</b> is required.                         |
|      | Click in the <b>First Name</b> field. <b>*First Name</b> : |

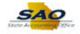

| Requested Date:            |            |                         |                                  |           |   |  |
|----------------------------|------------|-------------------------|----------------------------------|-----------|---|--|
| *Status:                   | Draπ       | ~                       | *Request Type: Employee 🗸        |           |   |  |
| Reject Reason:<br>Source:  | Online     |                         | Cumment Numbers                  |           |   |  |
| Source:<br>Entered by:     |            | D-#-D 470/000 0000      | Support Number:<br>Entered on: 0 | 414472040 |   |  |
| Submitted By:              | 00707070   | Betty Boop 478/999-9999 | Entered on: 0                    | 4/11/2019 |   |  |
| Access Ty                  | De         |                         |                                  |           |   |  |
|                            | Permanent  | ○ Temporary             | Expiration Date                  |           |   |  |
|                            | SPermanent | Cremporary              | Engineerin Date                  |           |   |  |
| User Data                  |            |                         |                                  |           |   |  |
|                            |            |                         |                                  |           |   |  |
| *User ID:                  | 03131331   |                         | Initial Password: ohyeah19!      |           |   |  |
| Empl ID:                   | 03131331   |                         | Population Access                |           |   |  |
| *First Name:               |            | Middle Initial:         | *Last Name:                      |           |   |  |
| Job Title:                 |            |                         |                                  |           |   |  |
| *Telephone:                |            |                         | Fax Number:                      |           |   |  |
| Email Address:             |            |                         |                                  |           |   |  |
| Business A                 | ldress     |                         |                                  |           |   |  |
| Address                    | l ine 1:   |                         |                                  |           |   |  |
| Address                    |            |                         |                                  |           |   |  |
| nuurooo                    | City:      |                         |                                  |           |   |  |
|                            | State:     | Postal Code:            |                                  |           |   |  |
|                            | State.     | Tostarcout.             |                                  |           |   |  |
|                            |            |                         |                                  |           | _ |  |
|                            | ormation   |                         |                                  |           |   |  |
| Supervisor's Inf           |            |                         |                                  |           |   |  |
| Supervisor's Inf<br>*Name: |            |                         |                                  |           |   |  |

| Step | Action                                                              |
|------|---------------------------------------------------------------------|
| 18.  | Enter the appropriate information into the <b>First Name</b> field. |
|      | For this example, type <b>Captain</b> .                             |

| vorites • Main Menu • >          | Agency Security - Manag     | ger Security Request                   |                    |          |                  |          |
|----------------------------------|-----------------------------|----------------------------------------|--------------------|----------|------------------|----------|
| TeamWorks                        |                             |                                        | Home               | Worklist | Add to Favorites | Sign out |
| *Requested Date: 04/15/2019 [19] |                             | -ACHOII:   A00                         |                    |          |                  |          |
| *Status: Draft                   | ~                           | *Request Type: Employee V              |                    |          |                  |          |
| Reject Reason:                   |                             |                                        |                    |          |                  |          |
| Source: Online                   |                             | Support Number:                        |                    |          |                  |          |
| Entered by: 00767676             | Betty Boop 478/999-9999     | Entered on: 04/11                      | /2019              |          |                  |          |
| Submitted By:                    |                             |                                        |                    |          |                  |          |
| Access Type                      |                             |                                        |                    |          |                  |          |
| Permanent                        | ○ Temporary                 | Expiration Date                        |                    |          |                  |          |
|                                  |                             |                                        |                    |          |                  |          |
| Jser Data                        |                             |                                        |                    |          |                  |          |
| *User ID: 03131331               |                             | Initial Password: ohyeah19!            |                    |          |                  |          |
| Empl ID: 03131331                |                             | Population Access                      |                    |          |                  |          |
| *First Name: Captain             | × Middle Initial:           | *Last Name:                            |                    |          |                  |          |
| Job Title:                       |                             |                                        |                    |          |                  |          |
| *Telephone:                      |                             | Fax Number:                            |                    |          |                  |          |
| Email Address:                   |                             |                                        |                    |          |                  |          |
| Business Address                 |                             |                                        |                    |          |                  |          |
| Address Line 1:                  |                             |                                        |                    |          |                  |          |
| Address Line 2:                  |                             |                                        |                    |          |                  |          |
| City:                            |                             |                                        |                    |          |                  |          |
| State:                           | Q Postal Code:              |                                        |                    |          |                  |          |
|                                  |                             |                                        |                    |          |                  |          |
| Supervisor's Information         |                             |                                        |                    |          |                  |          |
| *Name:                           |                             |                                        |                    |          |                  |          |
| *Telephone:                      |                             |                                        |                    |          |                  |          |
|                                  |                             |                                        |                    |          |                  |          |
| eopleSoft HCM and Portal User ID | are limited to the employee | ID for every State of Georgia employee | . If there are any |          |                  |          |

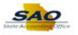

| Step | Action                                                     |
|------|------------------------------------------------------------|
| 19.  | The <b>Last Name</b> of the user also needs to be entered. |
|      | Click in the Last Name field. *Last Name:                  |

| vorites - Ma              | ain Menu 👻 > | Agency Security - Mana  | ger Security Request        |           |          |                  |      |
|---------------------------|--------------|-------------------------|-----------------------------|-----------|----------|------------------|------|
| TeamWorl                  | 65           |                         |                             | Home      | Worklist | Add to Favorites | Sign |
|                           |              |                         |                             |           |          |                  |      |
| *Requested Date           |              |                         | ACUOII: Add                 |           |          |                  |      |
| *Status                   |              | ~                       | *Request Type: Employee 🗸   |           |          |                  |      |
| Reject Reason             |              |                         |                             |           |          |                  |      |
|                           | e: Online    |                         | Support Number:             |           |          |                  |      |
|                           | 00767676     | Betty Boop 478/999-9999 | Entered on: 04              | 4/11/2019 |          |                  |      |
| Submitted By<br>Access Ty |              |                         |                             |           |          |                  |      |
| Access Ty                 | /pe          |                         |                             |           |          |                  |      |
|                           | Permanent    | ○ Temporary             | Expiration Date             |           |          |                  |      |
|                           |              |                         |                             |           |          |                  |      |
| User Data                 |              |                         |                             |           |          |                  |      |
| *User ID:                 | 03131331     |                         | Initial Password: ohyeah19! |           |          |                  |      |
|                           | 03131331     |                         | Population Access           |           |          |                  |      |
| *First Name:              |              | Middle Initial:         | *Last Name:                 |           |          |                  |      |
| Job Title:                |              |                         |                             |           |          |                  |      |
| *Telephone                |              |                         | Fax Number:                 |           |          |                  |      |
| Email Address:            |              |                         |                             |           |          |                  |      |
| Business A                | ddress       |                         |                             |           |          |                  |      |
| Address                   | Line di      |                         |                             |           |          |                  |      |
| Address                   |              |                         |                             |           |          |                  |      |
| Address                   | City:        |                         |                             |           |          |                  |      |
|                           | -            | Q Postal Code:          |                             |           |          |                  |      |
|                           | state.       | Q Postal Code.          |                             |           |          |                  |      |
| с <u>і</u> і і і          |              |                         |                             |           |          |                  |      |
| Supervisor's In           | iormation    |                         |                             |           |          |                  |      |
| *Name:                    |              |                         |                             |           |          |                  |      |
|                           |              |                         |                             |           |          |                  |      |

| Step | Action                                                      |
|------|-------------------------------------------------------------|
| 20.  | Enter the appropriate information into the Last Name field. |
|      | For this example, type Marvel.                              |

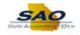

| vorites - Ma                  | in Menu 🔻 > . | Agency Security - Manager | Security Request        |        |          |                  |          |
|-------------------------------|---------------|---------------------------|-------------------------|--------|----------|------------------|----------|
| TeamWork                      | S             |                           |                         | Home   | Worklist | Add to Favorites | Sign out |
| *Requested Date:              | INCOMPANY INC |                           | -ACUOII: Add            |        |          |                  |          |
| *Status:                      |               | × *R                      | equest Type: Employee V |        |          |                  |          |
| Reject Reason:                |               | •                         | Employee +              |        |          |                  |          |
| Source                        |               |                           | Support Number:         |        |          |                  |          |
| Entered by:                   | 00767676      | Betty Boop 478/999-9999   | Entered on: 04/1        | 1/2019 |          |                  |          |
| Submitted By:                 |               |                           |                         |        |          |                  |          |
| Access Ty                     | ре            |                           |                         |        |          |                  |          |
|                               | Permanent     | ○ Temporary               | Expiration Date         |        |          |                  |          |
|                               |               |                           |                         |        |          |                  |          |
| User Data                     |               |                           |                         |        |          |                  |          |
| *User ID:                     |               | Init                      | ial Password: ohyeah19! |        |          |                  |          |
| Empl ID:                      |               |                           | Population Access       | _      |          |                  |          |
| *First Name:                  | Captain       | Middle Initial:           | *Last Name: Marvel ×    |        |          |                  |          |
| Job Title:                    |               |                           | Far Number              |        |          |                  |          |
| *Telephone:<br>Email Address: |               |                           | Fax Number:             | -      |          |                  |          |
|                               |               |                           |                         |        |          |                  |          |
| Business A                    |               |                           |                         |        |          |                  |          |
| Address                       | Line 1:       |                           |                         |        |          |                  |          |
| Address                       |               |                           |                         |        |          |                  |          |
|                               | City:         |                           |                         |        |          |                  |          |
|                               | State:        | Postal Code:              |                         |        |          |                  |          |
| Supervisor's Inf              | ormation      |                           |                         |        |          |                  |          |
| *Name:                        |               |                           |                         |        |          |                  |          |
| *Telephone:                   |               |                           |                         |        |          |                  |          |
|                               |               |                           |                         |        |          |                  |          |

| Step | Action                                                                                                    |
|------|----------------------------------------------------------------------------------------------------|
| 21.  | The telephone number is a required field. If the employee or contractor does not have a telephone number, please enter the Supervisor's telephone number.<br>Click in the <b>Telephone</b> field.<br>*Telephone |

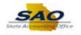

|                     |             |                         |                             | Home | Worklist | Add to Favorites | Sign o |
|---------------------|-------------|-------------------------|-----------------------------|------|----------|------------------|--------|
| TeamWorks           |             |                         |                             |      |          |                  |        |
| *Requested Date: 04 | /15/2019 10 |                         | ACHON: Add                  |      |          |                  |        |
| *Status: Dr         |             | ~                       | *Request Type: Employee V   |      |          |                  |        |
| Reject Reason:      |             |                         |                             |      |          |                  |        |
| Source: O           | nline       |                         | Support Number:             |      |          |                  |        |
| Entered by: 00      |             | Betty Boop 478/999-9999 | Entered on: 04/11/2019      |      |          |                  |        |
| Submitted By:       |             |                         |                             |      |          |                  |        |
| Access Type         |             |                         |                             |      |          |                  |        |
| ۲                   | Permanent   | ○ Temporary             | Expiration Date             |      |          |                  |        |
|                     |             |                         |                             |      |          |                  |        |
| User Data           |             |                         |                             |      |          |                  |        |
| *User ID: 031       | 131331      |                         | Initial Password: ohyeah19! |      |          |                  |        |
| Empl ID: 031        | 131331      |                         | Population Access           |      |          |                  |        |
| *First Name: Ca     | ptain       | Middle Initial:         | *Last Name: Marvel          |      |          |                  |        |
| Job Title:          |             |                         |                             |      |          |                  |        |
| *Telephone:         |             |                         | Fax Number:                 |      |          |                  |        |
| Email Address:      |             |                         |                             |      |          |                  |        |
| Business Add        | ress        |                         |                             |      |          |                  |        |
| Address Lir         | uo 1·       |                         |                             |      |          |                  |        |
| Address Lir         |             |                         |                             |      |          |                  |        |
|                     | City:       |                         |                             |      |          |                  |        |
|                     | -           | Q Postal Code:          |                             |      |          |                  |        |
| 3                   | late.       | o Postal Coue.          |                             |      |          |                  |        |
| Supervisor's Infor  | nation      |                         |                             |      |          |                  |        |
| *Name:              |             |                         |                             |      |          |                  |        |
| *Telephone:         |             |                         |                             |      |          |                  |        |
| reception           |             |                         |                             |      |          |                  |        |

| Step | Action                                                             |
|------|--------------------------------------------------------------------|
| 22.  | Enter the appropriate information into the <b>Telephone</b> field. |
|      | For this example, type 4041234567.                                 |

| equested Date: U4/15/2019 [by ~Actuon: [Add v]<br>*Status: Draft v *Request Type: Employee v | Home | Worklist | Add to Favorites | Sign ou |
|----------------------------------------------------------------------------------------------|------|----------|------------------|---------|
|                                                                                              |      |          |                  |         |
|                                                                                              |      |          |                  |         |
|                                                                                              |      |          |                  |         |
| Reject Reason:                                                                               |      |          |                  |         |
| Source: Online Support Number:                                                               |      |          |                  |         |
| Entered by: 00767676 Betty Boop 478/999-9999 Entered on: 04/11/2019                          |      |          |                  |         |
| Submitted By:                                                                                |      |          |                  |         |
| Access Type                                                                                  |      |          |                  |         |
| Permanent     O Temporary     Expiration Date                                                |      |          |                  |         |
|                                                                                              |      |          |                  |         |
| iser Data                                                                                    |      | -<br>-   |                  |         |
|                                                                                              |      |          |                  |         |
|                                                                                              |      |          |                  |         |
| Empl ID: (03131331 Population Access *First Name: Captain Middle Initial: *Last Name: Marvel |      |          |                  |         |
| Job Title:                                                                                   |      |          |                  |         |
| *Telephone;4041234567  × Fax Number:                                                         |      |          |                  |         |
| Email Address:                                                                               |      |          |                  |         |
| Business Address                                                                             |      |          |                  |         |
|                                                                                              |      |          |                  |         |
| Address Line 1:                                                                              |      |          |                  |         |
| Address Line 2:                                                                              |      |          |                  |         |
| City:                                                                                        |      |          |                  |         |
| State: Q Postal Code:                                                                        |      |          |                  |         |
|                                                                                              |      |          |                  |         |
| upervisor's Information                                                                      |      |          |                  |         |
| *Name:                                                                                       |      |          |                  |         |
| *Telephone:                                                                                  |      |          |                  |         |

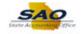

| Step | Action                                                                                                    |
|------|----------------------------------------------------------------------------------------------------|
| 23.  | The email address is a required field. If the employee does not have an email address, please enter the Supervisor's email address or a default email address of <u>dummy1@XXXX.ga.gov</u> |
|      | Click in the Email Address field.                                                                                                    |

| vorites 👻 Mai              | in Menu 👻 🔷 > | Agency Security -> Mar | ager Security Request       |        |          |                  |        |
|----------------------------|---------------|------------------------|-----------------------------|--------|----------|------------------|--------|
| TeamWork                   | i.c.          |                        |                             | Home   | Worklist | Add to Favorites | Sign o |
|                            |               |                        |                             |        |          |                  |        |
| 'Requested Date:           |               |                        |                             |        |          |                  |        |
| *Status:                   |               | ~                      | *Request Type: Employee 🗸   |        |          |                  |        |
| Reject Reason:             |               |                        |                             |        |          |                  |        |
| Source:                    |               |                        | Support Number:             |        |          |                  |        |
| Entered by:                | 00767676      | Betty Boop 478/999-999 | 9 Entered on: 04/11         | 1/2019 |          |                  |        |
| Submitted By:<br>Access Ty |               |                        |                             |        |          |                  |        |
| Access Ty                  | he            |                        |                             |        |          |                  |        |
|                            | Permanent     | ○ Temporary            | Expiration Date             |        |          |                  |        |
|                            |               |                        |                             |        |          |                  |        |
| Jser Data                  |               |                        |                             |        |          |                  |        |
| *User ID:                  | 03131331      |                        | Initial Password: ohyeah19! |        |          |                  |        |
| Empl ID:                   | 03131331      |                        | Population Access           |        |          |                  |        |
| *First Name:               | Captain       | Middle Initial:        | *Last Name: Marvel          |        |          |                  |        |
| Job Title:                 |               |                        |                             |        |          |                  |        |
| *Telephone:                | 404/123-4567  |                        | Fax Number:                 |        |          |                  |        |
| Email Address:             |               |                        |                             |        |          |                  |        |
| Business A                 | ddress        |                        |                             |        |          |                  |        |
| Address                    | Line 1:       |                        |                             |        |          |                  |        |
| Address                    | Line 2:       |                        |                             |        |          |                  |        |
|                            | City:         |                        |                             |        |          |                  |        |
|                            | State:        | Q Postal Code:         |                             |        |          |                  |        |
|                            |               |                        |                             |        |          |                  |        |
| Supervisor's Inf           | ormation      |                        |                             |        |          |                  |        |
| *Name:                     |               |                        |                             |        |          |                  |        |
| *Telephone:                |               |                        |                             |        |          |                  |        |
| relephone:                 |               |                        |                             |        |          |                  |        |

| Step | Action                                                   |
|------|----------------------------------------------------------|
| 24.  | Notice the <b>Telephone</b> field automatically formats. |

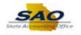

|                   |               |                         |                                      | Home Worklist Add to Favorites Sign | 0 |
|-------------------|---------------|-------------------------|--------------------------------------|-------------------------------------|---|
| TeamWork          | s             |                         |                                      |                                     |   |
| *Requested Date:  | 04/15/2019 18 |                         | ACHOIL ADD                           |                                     |   |
| *Status:          |               | ~                       | *Request Type: Employee V            |                                     |   |
| Reject Reason:    |               |                         |                                      |                                     |   |
| Source:           | Online        |                         | Support Number:                      |                                     |   |
| Entered by:       | 00767676      | Betty Boop 478/999-9999 | Entered on: 04/11/2019               |                                     |   |
| Submitted By:     |               |                         |                                      |                                     |   |
| Access Ty         | pe            |                         |                                      |                                     |   |
|                   | Permanent     | ○ Temporary             | Expiration Date                      |                                     |   |
|                   |               |                         |                                      |                                     |   |
| User Data         |               |                         |                                      |                                     |   |
| *User ID:         | 00404004      |                         | Initial Password: ohyeah19!          |                                     |   |
| Empl ID:          |               |                         |                                      |                                     |   |
|                   |               |                         | Population Access *Last Name: Marvel |                                     |   |
| *First Name:      | Captain       | Middle Initial:         | *Last Name: Marvei                   |                                     |   |
| Job Title:        |               |                         |                                      |                                     |   |
| *Telephone:       | 404/123-4567  |                         | Fax Number:                          |                                     |   |
| Email Address:    |               |                         |                                      |                                     |   |
| Business Ac       | ldress        |                         |                                      |                                     |   |
| Address           | Line 1:       |                         |                                      |                                     |   |
| Address           | Line 2:       |                         |                                      |                                     |   |
|                   | City:         |                         |                                      |                                     |   |
|                   | -             | Q Postal Code:          |                                      |                                     |   |
|                   | outor         |                         |                                      |                                     |   |
| Supervisor's Infe | ormation      |                         |                                      |                                     |   |
|                   |               |                         |                                      |                                     |   |
|                   |               |                         |                                      |                                     |   |
| *Name:            |               |                         |                                      |                                     |   |

| Step | Action                                                                 |
|------|------------------------------------------------------------------------|
| 25.  | Enter the appropriate information into the <b>Email Address</b> field. |
|      | For this example, type captain.marvel@dbhdd.ga.gov.                    |

| Favorites   Main Menu   Agency Security   Manager Security Request                                             |             |          |                  |          |
|----------------------------------------------------------------------------------------------------|-------------|----------|------------------|----------|
| TeamWorks                                                                                                    | Home        | Worklist | Add to Favorites | Sign out |
| *Requested Date:  04/15/2019  B "Action:  Add                                                                  |             |          |                  |          |
| *Status: Draft v *Request Type: Employee v                                                                     |             |          |                  | ^        |
| Reject Reason:                                                                                                 |             |          |                  |          |
| Source: Online Support Number:                                                                                 |             |          |                  |          |
| Entered by: 00767676 Betty Boop 478/999-9999 Entered on: 04/11/2019                                            |             |          |                  |          |
| Submitted By:                                                                                                  |             |          |                  |          |
| Access Type                                                                                                    |             |          |                  |          |
| Permanent     O Temporary     Expiration Date                                                                  |             |          |                  |          |
| User Data                                                                                                    |             |          |                  |          |
| *User ID: 03131331 Initial Password: ohyeah19!                                                                 |             |          |                  |          |
| Empl ID: 03131331 Population Access                                                                            |             |          |                  |          |
| *First Name: Captain Middle Initial: *Last Name: Marvel                                                        |             |          |                  |          |
| Job Title:                                                                                                    |             |          |                  |          |
| *Telephone: 404/123-4567 Fax Number:                                                                           |             |          |                  |          |
| Email Address: captain.marvel@dbhdd.ga.gov ×                                                                   |             |          |                  |          |
| Business Address                                                                                               |             |          |                  |          |
| Address Line 1:                                                                                                |             |          |                  |          |
| Address Line 2:                                                                                                |             |          |                  |          |
| City:                                                                                                    |             |          |                  |          |
| State: Q. Postal Code:                                                                                         |             |          |                  |          |
| Supervisor's Information                                                                                       |             |          |                  |          |
| *Name:                                                                                                    |             |          |                  |          |
| *Telephone:                                                                                                    |             |          |                  |          |
| r araphrana a                                                                                                  |             |          |                  |          |
| PeopleSoft HCM and Portal User ID are limited to the employee ID for every State of Georgia employee. If the   | re are any  |          |                  | ~        |
| i copiconi riow and i ortal oser ib are innited to the employee ib for every state of Georgia employee. If the | ie ale ally |          |                  |          |

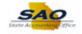

| Step | Action                                                                                                    |
|------|----------------------------------------------------------------------------------------------------|
| 26.  | For this example, we want the employee to have access to only one department within Business Unit 441 and not the entire company. |
|      | Click the <b>Population Access</b> link. Population Access                                                                        |

| Favorites •   Main Menu • > Agency Security • > Manager Security Request<br><i>TeamWorks</i> Home   Worklist   Add to                                                                                                    | Favorites | Sign out |
|----------------------------------------------------------------------------------------------------|-----------|----------|
| *Requested Date: 04/15/2019 [M] *Acuon: Acu V<br>*Status: Draft V *Request Type: Employee V                                                                                                    |           |          |
| Source: Online         Support Number:           Entered by: 00767676         Betty Boop 478/999-9999         Entered on: 04/11/2019           Submitted By:         Entered Support Number:         Entered Support Number: |           |          |
| Access Type                                                                                                    |           |          |
| Activity Roles                                                                                                    | ×         |          |
| User Data Business Unit: 44100 Dept Behavioral Hilh& Dev Disb Request ID: NEXT Request Seq Num:                                                                                                    | Help      |          |
| Empl ID:     Population Access     Personalize   Find   2   1   First () 1 of 1 () Last       *First Name:     Add     Remove     Department       Job Title:     1     I     I                                              |           |          |
| *Telephone_d<br>Email Address_C OK Cancel                                                                                                    |           |          |
| Business Ad Address Line 2:                                                                                                    | .:        |          |
| City:<br>State: Q. Postal Code:                                                                                                    |           |          |
| Supervisor's Information                                                                                                    |           |          |
| *Name:                                                                                                    |           |          |
| PeopleSoft HCM and Portal User ID are limited to the employee ID for every State of Georgia employee. If there are any                                                                                                    |           |          |

| Step | Action                       |
|------|------------------------------|
| 27.  | Click the <b>Add</b> option. |
|      | Add                          |
|      |                              |
|      |                              |

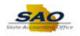

| *Status: Dra       | 15/2019 🛐      | ~              | *Rei              |           | E Employee                 |            |             |          |  |
|--------------------|----------------|----------------|-------------------|-----------|----------------------------|------------|-------------|----------|--|
| Reject Reason:     | an             | •              | 110               | 400011310 |                            |            |             |          |  |
| Source: Or         | line           |                |                   |           | Support Number:            |            |             |          |  |
| Entered by: 00     | 767676         | Betty Boop 478 | 999-9999          |           | Entered on: 04/11/2019     |            |             |          |  |
| Submitted By:      |                |                |                   |           |                            |            |             |          |  |
| Access Type        |                |                |                   |           |                            |            |             |          |  |
|                    | Activity Roles |                |                   |           |                            |            |             | ×        |  |
|                    |                |                |                   |           |                            |            |             | Help     |  |
| lser Data          | Business Unit: | 44100 Dopt P   | ehavioral Hlth& [ | ov Dich   | Request ID: NEXT           | Request Se | a Num:      | 1        |  |
| *User ID: 0        | Business onit. | 44100 Depi b   |                   | JEV DISD  | Request ID. NEAT           | Nequest 36 | y Num.      | <u> </u> |  |
| Empl ID: 0         | Population     | Access         |                   |           | Personalize   Find   🗖   📑 | Eiret (4)  | 1 of 1 🕑 La | et       |  |
| *First Name: C     | Add            | Remove         | Department        |           | Description                | T li St    | TUT CLa     | 51       |  |
| Job Title:         | 1 🗹            |                |                   | Q         |                            |            | •           | -        |  |
| *Telephone: 4      |                |                |                   |           |                            |            |             |          |  |
| Email Address: C   | OK Ca          | ancel          |                   |           |                            |            |             |          |  |
| Business Adu       |                |                |                   |           |                            |            |             |          |  |
|                    |                |                |                   |           |                            |            |             |          |  |
| Address Lim        | - 0.           |                |                   |           |                            |            |             |          |  |
|                    | ity:           |                |                   |           |                            |            |             |          |  |
|                    | ate: Q         | Doetal         | Code:             |           |                            |            |             |          |  |
| 31                 | ate <          | Postal         | coue.             |           |                            |            |             |          |  |
| upervisor's Inform | antion         |                |                   |           |                            |            |             |          |  |
| upervisor s inform | IduUII         |                |                   |           |                            |            |             |          |  |
|                    |                |                |                   |           |                            |            |             |          |  |

| Step | Action                                |
|------|---------------------------------------|
| 28.  | Click in the <b>Department</b> field. |
|      | Department                            |
|      |                                       |

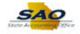

| TeamWorks                     | Look Up Department                                   |                            |                                    | ×            | /orklist Add | d to Favorites | Sign ou |
|-------------------------------|------------------------------------------------------|----------------------------|------------------------------------|--------------|--------------|----------------|---------|
|                               |                                                      |                            | Help                               |              |              |                |         |
| *Requested Date: 04/15/2019 M |                                                      | SHARE                      |                                    |              |              |                |         |
| *Status: Draft                | Department begins with 🗸                             |                            |                                    |              |              |                |         |
| Reject Reason:                | Description begins with 🗸                            |                            |                                    |              |              |                |         |
| Source: Online                | Company begins with 🗸                                |                            | Q                                  | -1           |              |                |         |
|                               | Location Set ID begins with 🗸                        |                            | Q                                  |              |              |                |         |
| Entered by: 00767676 Betty B  | Location Code begins with V                          |                            | Q                                  |              |              |                |         |
| Submitted By:                 | Manager ID begins with V                             |                            | Q                                  |              |              |                |         |
| Access Type                   | Budget with Department begins with V                 |                            | ~                                  |              |              |                |         |
|                               | buuget with Department Degins with V                 |                            |                                    |              |              |                |         |
| Activity Roles                |                                                      |                            |                                    |              |              |                |         |
|                               | Look Up Clear Cancel                                 | Basic Lookup               |                                    |              |              | Help           |         |
| User Data                     | Search Results                                       |                            |                                    |              |              |                |         |
| Business Unit: 44100          |                                                      |                            |                                    | 51           | t Seq Num:   | 1              |         |
| *User ID: 01                  | Only the first 300 results can be displayed.         | 0                          |                                    |              |              |                |         |
| Empl ID: 0 Population Acces   | View 100                                             | First 🕚 🗔                  | 300 of 300 🕑 Last                  |              | 🕚 1 of 1 🕑 L | aat            |         |
|                               | Department Description                               |                            | Location Manager                   |              | UT UT UT     | LdSI           |         |
| First Name: G                 |                                                      | Set ID                     | Code ID                            |              |              |                |         |
| Job Title:                    | 110000000 Agency XXXX                                | 111 (blank)                | (blank) (blank)                    |              | +            | -              |         |
| *Telephone:4                  | 111000000 Ga Emergency XXXX<br>1270000000 DHS - XXXX | 111 (blank)<br>127 (blank) | (blank) (blank)<br>(blank) (blank) |              |              |                |         |
| Email Address: C OK Cancel    | 1270000000 Appling Co. XXXX                          | 127 (blank)                | (blank) (blank)                    |              |              |                |         |
| Email Address: G              | 1270000000 Atkinson Co. XXXX                         | 127 (blank)                | (blank) (blank)                    |              |              |                |         |
| Business Adu                  | 1270000000 Bacon Co. XXXX                            | 127 (blank)                | (blank) (blank)                    |              |              |                |         |
|                               | 1270000000 Baker Co. XXXX                            | 127 (blank)                | (blank) (blank)                    |              |              |                |         |
| Address Line 1:               | 1270000000 Baldwin Co. XXXX                          | 127 (blank)                | (blank) (blank)                    |              |              |                |         |
| Address Line 2:               | 1270000000 Banks Co. XXXX                            | 127 (blank)                | (blank) (blank)                    |              |              |                |         |
| City:                         | 1270000000 Barrow Co. XXXX                           | 127 (blank)                | (blank) (blank)                    |              |              |                |         |
| State: Q                      | 127000000 Bartow Co. XXXX                            | 127 (blank)                | (blank) (blank)                    |              |              |                |         |
| state.                        | 1270000000 Ben Hill Co. XXXX                         | 127 (blank)                | (blank) (blank)                    |              |              |                |         |
|                               | 1270000000 Berrien Co. XXXX                          | 127 (blank)                | (blank) (blank)                    |              |              |                |         |
| Supervisor's Information      | 127000000 Bibb Co. XXXX                              | 127 (blank)                | (blank) (blank)                    |              |              |                |         |
|                               | 127000000 Bleckley Co. XXXX                          | 127 (blank)                | (blank) (blank)                    |              |              |                |         |
| *Name:                        | 127000000 Brantley Co. XXXX                          | 127 (blank)                | (blank) (blank)                    |              |              |                |         |
| *Telephone:                   | 1270000000 Brooks Co. XXXX                           | 127 (blank)                | (blank) (blank)                    | $\mathbf{v}$ |              |                |         |
| receptione.                   | 1270000000 Bryan Co XXXX                             | 127 (blank)                | (blank) (blank)                    |              |              |                |         |

| Step | Action                                |
|------|---------------------------------------|
| 29.  | Click in the <b>Department</b> field. |
|      | Department begins with 🗸              |

| TeamWorks            |                      | Look Up De    | partment                  |            |                    |                    |                    | × | Vorklist Add to F | avorites | Sign |
|----------------------|----------------------|---------------|---------------------------|------------|--------------------|--------------------|--------------------|---|-------------------|----------|------|
|                      |                      |               |                           |            |                    |                    | Help               | ~ |                   |          |      |
| *Requested Date: 04/ |                      | _             | Set ID                    | SHARE      |                    |                    |                    |   |                   |          |      |
| *Status: Dra         | aft                  | -             | partment begins with 🗸    |            |                    |                    |                    |   |                   |          |      |
| Reject Reason:       |                      | D             | escription begins with 🗸  |            |                    |                    |                    |   |                   |          |      |
| Source: Or           | line                 |               | Company begins with 🗸     |            |                    | 0                  | L                  |   |                   |          |      |
|                      |                      | Locati        | on Set ID begins with 🗸   |            |                    | 0                  | L                  |   |                   |          |      |
| Entered by: 00       | 767676 Betty         | Loca          | ion Code begins with 🗸    | 1          |                    | 0                  | L                  |   |                   |          |      |
| Submitted By:        |                      | Ma            | anager ID begins with 🗸   | 1          |                    | 0                  |                    |   |                   |          |      |
| Access Type          |                      |               | partment begins with 🗸    |            |                    |                    | •                  |   |                   |          |      |
| Г                    | Activity Roles       | Suger will be | paranent begins anti 🗸    |            |                    |                    |                    |   |                   |          |      |
|                      | Activity Roles       | Look Up       | Clear Cancel              | Basic Lo   | alaun              |                    |                    |   |                   |          |      |
|                      |                      | Look Op       | Galicer                   | Dasic Lo   | окир               |                    |                    |   |                   | Help     |      |
| User Data            | Business Unit: 44100 | Search Resu   | lts                       |            |                    |                    |                    |   | A Can Num         |          |      |
|                      | Business Unit: 44100 |               | 0 results can be displaye | h          |                    |                    |                    |   | st Seq Num: 1     |          |      |
| *User ID: 0          |                      | View 100      | o roouno cun be displaye  |            | t 🕚 1              | -300 of 300        | I ast              |   |                   |          |      |
| Empl ID: 0           | Population Acc       | S             |                           | FIIS       |                    |                    | Manager            |   | 🕚 1 of 1 🕑 Last   |          |      |
| *First Name: C       | Add Re               | Department    | Description               | Company    | Set ID             | Code               | ID                 |   |                   |          |      |
| Job Title:           | 1 🔽 🛛                | 110000000 Ag  | jency XXXX                | 111        | (blank)            | (blank)            | (blank)            |   | + -               |          |      |
|                      |                      |               | Emergency XXXX            | 111        | (blank)            | (blank)            | (blank)            |   |                   |          |      |
| *Telephone: 4        |                      | 127000000 DI  | HS - XXXX                 | 127        | (blank)            | (blank)            | (blank)            |   |                   |          |      |
| Email Address: C     | OK Cancel            |               | pling Co. XXXX            | 127        | (blank)            | (blank)            | (blank)            |   |                   |          |      |
| Business Adu         |                      |               | kinson Co. XXXX           | 127        | (blank)            | (blank)            | (blank)            |   |                   |          |      |
| Duomess Au           |                      | 127000000 Ba  |                           | 127        | (blank)            | (blank)            | (blank)            |   |                   |          |      |
| Address Lin          | e 1:                 | 127000000 Ba  |                           | 127        | (blank)            | (blank)            | (blank)            |   |                   |          |      |
| Address Lin          | e 2:                 |               | aldwin Co. XXXX           | 127        | (blank)            | (blank)            | (blank)            |   |                   |          |      |
|                      |                      | 127000000 Ba  |                           | 127<br>127 | (blank)<br>(blank) | (blank)<br>(blank) | (blank)<br>(blank) |   |                   |          |      |
|                      | ity:                 | 1270000000 Ba |                           | 127        | (blank)            | (blank)            | (blank)            |   |                   |          |      |
| St                   | ate:                 |               | en Hill Co. XXXX          | 127        | (blank)            | (blank)            | (blank)            |   |                   |          |      |
|                      |                      | 1270000000 Be |                           | 127        | (blank)            | (blank)            | (blank)            |   |                   |          |      |
| Supervisor's Inforn  | antion               | 1270000000 Bi |                           | 127        | (blank)            | (blank)            | (blank)            |   |                   |          |      |
| supervisor s inform  | Iduoil               | 127000000 BI  | eckley Co. XXXX           | 127        | (blank)            | (blank)            | (blank)            |   |                   |          |      |
| *Name:               |                      | 127000000 Br  | antley Co. XXXX           | 127        | (blank)            | (blank)            | (blank)            |   |                   |          |      |
|                      |                      | 127000000 Br  |                           | 127        | (blank)            | (blank)            | (blank)            | ~ |                   |          |      |
| *Telephone:          |                      | 127000000 Br  | yan Co XXXX               | 127        | (blank)            | (blank)            | (blank)            | - |                   |          |      |

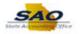

| Step | Action                                                              |
|------|---------------------------------------------------------------------|
| 30.  | Enter the appropriate information into the <b>Department</b> field. |
|      | For this example, type 441.                                         |

| TeamWorks          |                      | Look Up Department                                         |                |                    |                    |                    | × | Vorklist Add to F | avorites | Sign ou |
|--------------------|----------------------|------------------------------------------------------------|----------------|--------------------|--------------------|--------------------|---|-------------------|----------|---------|
| eum works          |                      |                                                            |                |                    |                    | Help               |   |                   |          |         |
| Requested Date: 04 | 4/15/2019 M          | Set ID                                                     | SHARE          |                    |                    |                    |   |                   |          |         |
| *Status: D         | Iraft                | Department begins                                          | vith 🗸 441     |                    | ×                  |                    |   |                   |          |         |
| Reject Reason:     |                      | Description begins                                         | with 🗸         |                    |                    |                    |   |                   |          |         |
| Source: C          | - P                  | Company begins                                             | vith 🗸         |                    | Q                  |                    |   |                   |          |         |
|                    |                      | Location Set ID begins                                     |                |                    | Q                  |                    |   |                   |          |         |
| Entered by: 0      | 0767676 Betty B      | Location Code begins                                       |                |                    |                    |                    |   |                   |          |         |
| Submitted By:      |                      | Manager ID begins                                          |                |                    | 0                  | •                  |   |                   |          |         |
| Access Type        | •                    |                                                            |                |                    | 4                  |                    |   |                   |          |         |
|                    |                      | Budget with Department begins                              | with 🗸         |                    |                    |                    |   |                   | _        |         |
|                    | Activity Roles       |                                                            |                |                    |                    |                    |   |                   |          |         |
|                    |                      | Look Up Clear C                                            | ancel Basic Lo | okup               |                    |                    |   |                   | Help     |         |
| Jser Data          |                      | Search Results                                             |                |                    |                    |                    |   |                   |          |         |
| Jser Data          | Business Unit: 44100 |                                                            |                |                    |                    |                    |   | st Seq Num: 1     |          |         |
| *User ID: 0        |                      | Only the first 300 results can be d                        |                | 0                  |                    | 0                  |   |                   | ·        |         |
| Empl ID: 0         | Population Acces     | View 100                                                   | Firs           |                    | 300 of 300         | Last               |   | 1 of 1 🕑 Last     |          |         |
|                    | Add Rem              | Department Description                                     | Company        |                    |                    | Manager            |   | UT UT ULdSt       |          |         |
| *First Name: C     |                      |                                                            |                | Set ID             | Code               | ID                 |   |                   |          |         |
| Job Title:         | 1 🗹 🗌                | 110000000 Agency XXXX                                      | 111            | (blank)            | (blank)            | (blank)            |   | + -               |          |         |
| *Telephone: 4      |                      | 111000000 Ga Emergency XXX<br>1270000000 DHS - XXXX        | ( 111<br>127   | (blank)<br>(blank) | (blank)<br>(blank) | (blank)<br>(blank) |   |                   |          |         |
| Email Address: C   | OK Cancel            | 1270000000 DH3 - XXX                                       | 127            | (blank)            | (blank)            | (blank)            |   |                   |          |         |
|                    | On Cancer            | 1270000000 Apping Co. XXXX<br>1270000000 Atkinson Co. XXXX | 127            | (blank)            | (blank)            | (blank)            |   |                   |          |         |
| Business Ad        |                      | 1270000000 Bacon Co. XXXX                                  | 127            | (blank)            | (blank)            | (blank)            |   |                   |          |         |
|                    |                      | 1270000000 Baker Co. XXXX                                  | 127            | (blank)            | (blank)            | (blank)            |   |                   |          |         |
| Address Li         |                      | 1270000000 Baldwin Co. XXXX                                | 127            | (blank)            | (blank)            | (blank)            |   |                   |          |         |
| Address Li         | ne 2:                | 1270000000 Banks Co. XXXX                                  | 127            | (blank)            | (blank)            | (blank)            |   |                   |          |         |
|                    | City:                | 1270000000 Barrow Co. XXXX                                 | 127            | (blank)            | (blank)            | (blank)            |   |                   |          |         |
| G                  | itate:               | 1270000000 Bartow Co. XXXX                                 | 127            | (blank)            | (blank)            | (blank)            |   |                   |          |         |
| 1                  | ·                    | 1270000000 Ben Hill Co. XXXX                               | 127            | (blank)            | (blank)            | (blank)            |   |                   |          |         |
|                    |                      | 1270000000 Berrien Co. XXXX                                | 127            | (blank)            | (blank)            | (blank)            |   |                   |          |         |
| Supervisor's Infor | mation               | 1270000000 Bibb Co. XXXX                                   | 127            | (blank)            | (blank)            | (blank)            |   |                   |          |         |
|                    |                      | 1270000000 Bleckley Co. XXXX                               | 127            | (blank)            | (blank)            | (blank)            |   |                   |          |         |
| *Name:             |                      | 127000000 Brantley Co. XXXX                                | 127            | (blank)            | (blank)            | (blank)            |   |                   |          |         |
| *Telephone:        |                      | 1270000000 Brooks Co. XXXX                                 | 127            | (blank)            | (blank)            | (blank)            | V |                   |          |         |
| reichnone.         |                      | 1270000000 Bryan Co XXXX                                   | 127            | (blank)            | (blank)            | (blank)            |   |                   |          |         |

| Step | Action                    |
|------|---------------------------|
| 31.  | Click the Look Up button. |
|      | Look Up                   |

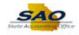

| Favorites - Main Menu     | <ul> <li>Agency</li> </ul> | Security 🗸 🗦   | Manager Security Reque                        | st           |                    |                    |                    |   |                  |         |          |
|---------------------------|----------------------------|----------------|-----------------------------------------------|--------------|--------------------|--------------------|--------------------|---|------------------|---------|----------|
| TeamWorks                 |                            | Look Up I      | Department                                    |              |                    |                    |                    | x | dist 🕴 Add to Fa | vorites | Sign out |
| 20011101183               |                            |                |                                               |              |                    |                    | Help               |   |                  |         |          |
| *Requested Date: 04/15/20 | มาย เพ                     |                | Set ID                                        | SHARE        |                    |                    |                    |   |                  |         |          |
| *Status: Draft            |                            |                | Department begins with 🗸                      | 441          | ×                  |                    |                    |   |                  |         | /        |
|                           |                            |                | Description begins with V                     |              |                    |                    |                    |   |                  |         |          |
| Reject Reason:            |                            |                | Company begins with V                         |              |                    | 0                  |                    |   |                  |         |          |
| Source: Online            |                            | 1              | ation Set ID begins with V                    |              |                    |                    |                    |   |                  |         |          |
| Entered by: 007676        | 76 Be                      |                |                                               |              |                    | 2                  |                    |   |                  |         |          |
| Submitted By:             |                            |                | cation Code begins with 🗸                     |              |                    | 2                  |                    |   |                  |         |          |
| Access Type               |                            |                | Manager ID begins with 🗸                      |              |                    | 2                  |                    |   |                  |         |          |
| Access Type               |                            | Budget with    | Department begins with 🗸                      |              |                    |                    |                    |   |                  | _       |          |
| Activ                     | vity Roles                 |                |                                               |              |                    |                    |                    |   |                  |         |          |
|                           |                            | Look Up        | Clear Cancel                                  | Basic Lookup |                    |                    |                    |   |                  | Help    |          |
|                           |                            |                |                                               |              |                    |                    |                    |   |                  |         |          |
| User Data Bu              | isiness Unit: 441          | Search Re      | sults                                         |              |                    |                    |                    |   | eq Num: 1        |         |          |
| *User ID: 0               |                            | Only the first | 300 results can be displayed                  |              |                    |                    |                    |   |                  |         |          |
|                           | D 10 4                     | View 100       |                                               | First        | (4) 1              | -300 of 300        | 🕑 Last             |   |                  |         |          |
| Empl ID: 0                | Population Ac              | Department     | Description                                   | Company      | Locatio            | n Location         | Manager            |   | 1 of 1 🕑 Last    |         |          |
| *First Name: C            | Add                        |                |                                               |              | Set ID             | Code               | ID                 |   |                  |         |          |
| Job Title:                | 1 🗹                        |                | Dept Behav HeXXXX                             | 441          | (blank)            | (blank)            | (blank)            |   | + -              |         |          |
| *Telephone: 4             |                            |                | West Central RXXXX                            | 441          | (blank)            | (blank)            | (blank)            |   |                  |         |          |
|                           | OK Canc                    |                | Clinical DirectioXXXX<br>Utilization ReviXXXX | 441<br>441   | (blank)<br>(blank) | (blank)<br>(blank) | (blank)<br>(blank) |   |                  |         |          |
| Email Address: Ca         | OK Canc                    |                | Volunteer ServiXXXX                           | 441          | (blank)            | (blank)            | (blank)            |   |                  |         |          |
| Business Adu              |                            |                | Volunteer ServiXXXX                           | 441          | (blank)            | (blank)            | (blank)            |   |                  |         |          |
| Address Line 1:           |                            |                | Clin Dir Qual AXXXX                           | 441          | (blank)            | (blank)            | (blank)            |   |                  |         |          |
|                           |                            | 441000000      | SW-CRIPA-ClirXXXX                             | 441          | (blank)            | (blank)            | (blank)            |   |                  |         |          |
| Address Line 2:           |                            | 441000000      | Pharmacy XXXX                                 | 441          | (blank)            | (blank)            | (blank)            |   |                  |         |          |
| City:                     |                            |                | GA Pines ComXXXX                              | 441          | (blank)            | (blank)            | (blank)            |   |                  |         |          |
| State:                    | Q                          |                | Rosehaven ICFXXXX                             | 441          | (blank)            | (blank)            | (blank)            |   |                  |         |          |
| otator                    |                            |                | Dental Service-XXXX                           | 441          | (blank)            | (blank)            | (blank)            |   |                  |         |          |
|                           |                            |                | Dental Service-XXXX                           | 441          | (blank)            | (blank)            | (blank)            |   |                  |         |          |
| Supervisor's Informatio   | on                         |                | Dental Service-XXXX                           | 441<br>441   | (blank)            | (blank)<br>(blank) | (blank)<br>(blank) |   |                  |         |          |
| ***                       |                            |                | X-Ray-ThomasXXXX<br>LaboratoryXXXX            | 441          | (blank)<br>(blank) | (blank)            | (blank)            |   |                  |         |          |
| *Name:                    |                            |                | Admissions & EXXXX                            | 441          | (blank)            | (blank)            | (blank)            |   |                  |         |          |
| *Telephone:               |                            |                | Admissions - 2XXXX                            | 441          | (blank)            | (blank)            | (blank)            | ~ |                  |         |          |
|                           |                            |                |                                               |              | (                  |                    |                    |   |                  |         |          |
|                           |                            |                |                                               |              |                    |                    |                    |   |                  |         |          |

PeopleSoft HCM and Portal User ID are limited to the employee ID for every State of Georgia employee. If there are any

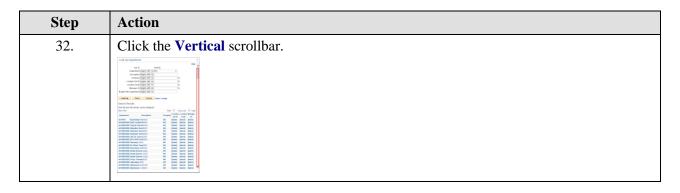

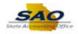

| partment 🗙 dist 🗌 Add to                                              | Favorites Sign ou |
|-----------------------------------------------------------------------|-------------------|
| mai Service-DainDAAA 44 i (Ularik) (Ularik)                           |                   |
| Ray-ThomasvilleXXXX 441 (blank) (blank) (blank)                       |                   |
| boratory XXXX 441 (blank) (blank) (blank)                             |                   |
| Imissions & Evaluation XXXX 441 (blank) (blank) (blank)               |                   |
| Imissions - 23 hr beds XXXX 441 (blank) (blank) (blank)               |                   |
| Imissions / 23 Hour ObsXXXX 441 (blank) (blank) (blank)               |                   |
| edical Records-ThomasXXXX 441 (blank) (blank) (blank)                 |                   |
| edical Records-RosehavXXXX 441 (blank) (blank) (blank)                |                   |
| edical Records SDCXXXX 441 (blank) (blank) (blank)                    |                   |
| eech & Language PathXXXX 441 (blank) (blank) (blank)                  |                   |
| ccupational TherapyXXXX 441 (blank) (blank) (blank)                   |                   |
| CC. THERAPY FORENXXXX 441 (blank) (blank) (blank)                     |                   |
| tivity/Recreation/Music XXXX 441 (blank) (blank) (blank)              |                   |
| tivity Therapy-C & AXXXX 441 (blank) (blank) (blank)                  | Help              |
| tivity Therapy-RosehavXXXX 441 (blank) (blank) (blank)                |                   |
| V-CRIPA-Recreational TXXXX 441 (blank) (blank) (blank) eq Num: 1      | 1                 |
| iysical Therapy-RosehaXXXX 441 (blank) (blank) (blank)                | -                 |
| iysical Therapy-SDCXXXX 441 (blank) (blank) (blank)                   |                   |
| nysical Therapy - CRIPAXXXX 441 (blank) (blank) (blank) 1 of 1 🕑 Last |                   |
| ect V Spec Educ Grant DXXXX 441 (blank) (blank) (blank)               |                   |
| V-CRIPA-Educ Training XXXX 441 (blank) (blank) (blank) + -            |                   |
| tient/Family Educ ServiXXXX 441 (blank) (blank) (blank)               |                   |
| tient/Family Educ SerivXXXX 441 (blank) (blank) (blank)               |                   |
| tient Educ. & TrngRosXXXX 441 (blank) (blank) (blank)                 |                   |
| tt Edu Trng-SDCXXXX 441 (blank) (blank) (blank)                       |                   |
| Iministration XXXX 441 (blank) (blank) (blank)                        |                   |
| nysician Services XXXX 441 (blank) (blank) (blank)                    |                   |
| 3S Team XXXX 441 (blank) (blank) (blank)                              |                   |
| entors XXXX 441 (blank) (blank) (blank)                               |                   |
| ursing Administration XXXX 441 (blank) (blank) (blank)                |                   |
| iection Control XXXX 441 (blank) (blank) (blank)                      |                   |
| nployee Vaccinations XXXX 441 (blank) (blank) (blank)                 |                   |
| nployee Health Service 441 (blank) (blank) (blank)                    |                   |
| ERS/Seizure Control XXXX 441 (blank) (blank) (blank)                  |                   |
| ansportation XXXX 441 (blank) (blank) (blank)                         |                   |
| cychology Chief XXXX 441 (blank) (blank) (blank)                      |                   |
| ocial Work Chief XXXX 441 (blank) (blank) (blank)                     |                   |
| tivity Therapy Director XXXX 441 (blank) (blank) (blank)              |                   |

| Step | Action                                                                                                    |
|------|----------------------------------------------------------------------------------------------------|
| 33.  | Notice the different departments of this particular business unit. For this example, our employee only needs access to the Employee Health Service Department.                                                                                                    |
|      | Click the Employee Health Service link.                                                                                                    |
|      | Normalization         Normalization         Normalinstation         Normalization         Normal |
|      |                                                                                                    |

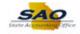

| Requested Date: 04<br>*Status: Dr |                                                               |                                      |
|-----------------------------------|---------------------------------------------------------------|--------------------------------------|
| Reject Reason:                    |                                                               |                                      |
| Source: O                         | nline Support Number:                                         |                                      |
| Entered by: 00                    | 767676 Betty Boop 478/999-9999 Entered on: 04                 | 4/11/2019                            |
| Submitted By:                     |                                                               |                                      |
| Access Type                       |                                                               |                                      |
|                                   | Activity Roles                                                | ×                                    |
|                                   |                                                               | Help                                 |
| Jser Data                         | Business Unit: 44100 Dept Behavioral Hith& Dev Disb Request I | ID: NEXT Request Seq Num: 1          |
| *User ID: 0                       |                                                               |                                      |
| Empl ID: 0                        | Population Access Personalize                                 | Find   🔄   🔜 🛛 First 🕢 1 of 1 🚸 Last |
| *First Name: C                    | Add Remove Department Description                             |                                      |
| Job Title:                        | 1 ☑                                                           | rvice 🛨 🖃                            |
| *Telephone:4                      |                                                               |                                      |
| Email Address: Ca                 | OK Cancel                                                     |                                      |
| Business Ad                       |                                                               |                                      |
| Address L                         | č-1;                                                          |                                      |
| Address Lin                       | e 2:                                                          |                                      |
|                                   | City:                                                         |                                      |
| St                                | ate: Q Postal Code:                                           |                                      |
|                                   |                                                               |                                      |
| Supervisor's Inform               | nation                                                        |                                      |
|                                   |                                                               |                                      |
| *Name:                            |                                                               |                                      |

| Step | Action                                                                                                    |
|------|----------------------------------------------------------------------------------------------------|
| 34.  | If more Population Access is needed later, click the <b>Add a new row at row 1</b> button and repeat this process. |

| *Status: Draft               | /2019 M           | ~              | *Request Typ              | e: Employee             |       |                   |      |  |
|------------------------------|-------------------|----------------|---------------------------|-------------------------|-------|-------------------|------|--|
| Reject Reason:               |                   |                |                           |                         |       |                   |      |  |
| Source: Onlin                |                   |                |                           | Support Number:         |       |                   |      |  |
| Entered by: 0076             | 7676 B            | Betty Boop 478 | /999-9999                 | Entered on: 04/11/2019  |       |                   |      |  |
| Submitted By:<br>Access Type |                   |                |                           |                         |       |                   |      |  |
|                              |                   |                |                           |                         |       |                   |      |  |
| A                            | ctivity Roles     |                |                           |                         |       |                   | ×    |  |
|                              |                   |                |                           |                         |       |                   | Help |  |
| Jser Data                    | Business Unit: 44 | 4100 Dept B    | Behavioral Hlth& Dev Disb | Request ID: NEXT        | Req   | uest Seq Num:     | 1    |  |
| *User ID: 0                  |                   |                |                           |                         |       |                   |      |  |
| Empl ID: 0                   | Population A      | Access         |                           | Personalize   Find   🗖  | 📑 Fir | rst 🕚 1 of 1 🕑 La | ast  |  |
| *First Name: C               | Add               | Remove         | Department                | Description             |       |                   |      |  |
| Job Title:                   | 1 🗹               |                | 441000000 × 🔍             | Employee Health Service |       | ± (               | -    |  |
| *Telephone:4                 |                   |                |                           |                         |       |                   |      |  |
| Email Address: Ca            | OK Car            | ncel           |                           |                         |       |                   |      |  |
| Business Ad                  |                   |                |                           |                         |       |                   |      |  |
| Address Lune                 |                   |                |                           |                         |       |                   | .::  |  |
| Address Line 2               | 2:                |                |                           |                         |       |                   |      |  |
| City                         | <i>r</i> :        |                |                           |                         |       |                   |      |  |
| State                        | e: 🔍 🔍            | Postal         | I Code:                   |                         |       |                   |      |  |
| State                        |                   |                |                           |                         |       |                   |      |  |
| 5000                         |                   |                |                           |                         |       |                   |      |  |
| Supervisor's Information     | tion              |                |                           |                         |       |                   |      |  |
|                              | tion              |                |                           |                         |       |                   |      |  |

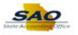

\*Name: \*Telephone:

Click in the Name field.

Action

\*Name:

Step

36.

| Step | Action                                                                                                    |
|------|----------------------------------------------------------------------------------------------------|
| 35.  | Click the <b>OK</b> button.                                                                                                    |
|      | ОК                                                                                                    |
|      | Favorites • Main Menu • > Agency Security • > Manager Security Request                                                                                                    |
|      | Home         Worklist         Add to Favorites         Sign out                                                                                                    |
|      | *Requested Date:     U4/19/2019     JBJ     Action:     Action:     Actio |
|      | Source: Online         Support Number:           Entered by:         00767676         Betty Boop 478/999-9999         Entered on: 04/11/2019           Submitted By:                                                                                                    |
|      | Access Type  Permanent O Temporary Expiration Date                                                                                                    |
|      | User Data                                                                                                    |
|      | *User ID: 03131331     Initial Password: ohyeah19!       Empi ID: 03131331     Population Access       *First Name: Captain     Middle Initiat:     *Last Name: Marvel       Job Title:                                                                                                    |
|      | Business Address                                                                                                    |
|      | Address Line 1:<br>Address Line 2:<br>City:<br>State: Q Postal Code:                                                                                                    |
|      | Supervisor's Information                                                                                                    |

The **Supervisor's Information** is required. The name and phone number are needed.

PeopleSoft HCM and Portal User ID are limited to the employee ID for every State of Georgia employee. If there are any

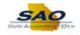

| TeamWork          |                    |                         |                             | Home    | Worklist Ad | d to Favorites Sign | ou |
|-------------------|--------------------|-------------------------|-----------------------------|---------|-------------|---------------------|----|
| leam work         | 25                 |                         |                             |         |             |                     |    |
| 'Requested Date:  | 04/15/2019 🛐       |                         | ACHOII: AGG 🗸               |         |             |                     |    |
| *Status:          | Draft              | $\sim$                  | *Request Type: Employee 🗸   |         |             |                     |    |
| Reject Reason:    |                    |                         |                             |         |             |                     |    |
| Source:           | Online             |                         | Support Number:             |         |             |                     |    |
| Entered by:       | 00767676           | Betty Boop 478/999-9999 | Entered on: 04/             | 11/2019 |             |                     |    |
| Submitted By:     |                    |                         |                             |         |             |                     |    |
| Access Ty         | pe                 |                         |                             |         |             |                     |    |
|                   | Permanent          | ○ Temporary             | Expiration Date             |         |             |                     |    |
|                   |                    |                         |                             |         |             |                     |    |
| User Data         |                    |                         |                             |         |             |                     |    |
| *User ID:         | 03131331           |                         | Initial Password: ohyeah19! |         |             |                     |    |
| Empl ID:          |                    |                         | Population Access           |         |             |                     |    |
| *First Name:      |                    | Middle Initial:         | *Last Name: Marvel          |         |             |                     |    |
| Job Title:        |                    |                         |                             |         |             |                     |    |
| *Telephone:       | 404/123-4567       |                         | Fax Number:                 |         |             |                     |    |
| Email Address:    | captain.marvel@dbh | dd.ga.gov               |                             |         |             |                     |    |
| Business Ad       | Idress             |                         |                             |         |             |                     |    |
| Address           | Line 1:            |                         |                             |         |             |                     |    |
| Address           |                    |                         |                             |         |             |                     |    |
| Address           | City:              |                         |                             |         |             |                     |    |
|                   | State:             | Postal Code:            |                             |         |             |                     |    |
|                   |                    |                         |                             |         |             |                     |    |
| Supervisor's Infe | ormation           |                         |                             |         |             |                     |    |
|                   | onnation           |                         |                             |         | -           |                     |    |
| *Name:            |                    |                         |                             |         |             |                     |    |
| *Telephone:       |                    |                         |                             |         |             |                     |    |

| Step | Action                                                        |
|------|---------------------------------------------------------------|
| 37.  | Enter the appropriate information into the <b>Name</b> field. |
|      | For this example, type <b>Nick Furry</b> .                    |

| Favorites  Main Menu  Agency Security  Manager Security Request                                              |            |          |                  |          |
|----------------------------------------------------------------------------------------------------|------------|----------|------------------|----------|
| TeamWorks                                                                                                    | Home       | Worklist | Add to Favorites | Sign out |
| *Requested Date: 04/15/2019 [9] -Action:   Add                                                               |            |          |                  |          |
| *Status: Draft                                                                                               |            |          |                  |          |
| Reject Reason:                                                                                               |            |          |                  |          |
| Source: Online Support Number:                                                                               |            |          |                  |          |
| Entered by: 00767676 Betty Boop 478/999-9999 Entered on: 04/11/2019                                          |            |          |                  |          |
| Submitted By:                                                                                                |            |          |                  |          |
| Access Type                                                                                                  |            |          |                  |          |
| Permanent     O Temporary     Expiration Date                                                                |            |          |                  |          |
|                                                                                                    |            |          |                  |          |
| User Data                                                                                                    |            |          |                  |          |
| *User ID: 03131331 Initial Password: ohyeah19                                                                |            | 1        |                  |          |
| Empl ID: 03131331 Population Access                                                                          |            |          |                  |          |
| *First Name: Captain Middle Initial: *Last Name: Marvel                                                      |            |          |                  |          |
| Job Title:                                                                                                   |            |          |                  |          |
| *Telephone: 404/123-4567 Fax Number:                                                                         |            |          |                  |          |
| Email Address: captain.marvel@dbhdd.ga.gov                                                                   |            |          |                  |          |
| Business Address                                                                                             |            |          |                  |          |
| Address Line 1:                                                                                              |            |          |                  |          |
| Address Line 2:                                                                                              |            |          |                  |          |
| City:                                                                                                    |            |          |                  |          |
| State: Q Postal Code:                                                                                        |            |          |                  |          |
|                                                                                                    |            |          |                  |          |
| Supervisor's Information                                                                                     |            |          |                  |          |
| *Name: Nick Furry ×                                                                                          |            |          |                  |          |
| *Telephone:                                                                                                  |            |          |                  |          |
|                                                                                                    |            |          |                  |          |
| PeopleSoft HCM and Portal User ID are limited to the employee ID for every State of Georgia employee. If the | re are any |          |                  |          |

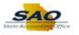

| Step | Action                               |
|------|--------------------------------------|
| 38.  | Click in the <b>Telephone</b> field. |
|      | *Telephone                           |

| vorites - Main      | Menu 🔻 > A | gency Security 🔻 > Manag | ger Security Request        |            |          |                  |      |
|---------------------|------------|--------------------------|-----------------------------|------------|----------|------------------|------|
| TeamWorks           |            |                          |                             | Home       | Worklist | Add to Favorites | Sign |
|                     |            |                          |                             |            |          |                  |      |
| *Requested Date: 04 |            |                          | ACUOII: Add                 |            |          |                  |      |
| *Status: D          | raft       | ~                        | *Request Type: Employee V   |            |          |                  |      |
| Reject Reason:      |            |                          |                             |            |          |                  |      |
| Source: C           |            |                          | Support Number:             |            |          |                  |      |
| Entered by: 0       | 0767676    | Betty Boop 478/999-9999  | Entered on:                 | 04/11/2019 |          |                  |      |
| Submitted By:       |            |                          |                             |            |          |                  |      |
| Access Type         |            |                          |                             |            |          |                  |      |
|                     | Permanent  | ○ Temporary              | Expiration Date             |            |          |                  |      |
|                     |            |                          |                             |            |          |                  |      |
| User Data           |            |                          |                             |            |          |                  |      |
|                     |            |                          |                             |            | _        |                  |      |
| *User ID: 03        |            |                          | Initial Password: ohyeah19! |            |          |                  |      |
| Empl ID: 03         |            |                          | Population Access           | 5          |          |                  |      |
| *First Name: Ca     | ptain      | Middle Initial:          | *Last Name: Marvel          |            |          |                  |      |
| Job Title:          | 11000 1507 |                          |                             |            |          |                  |      |
| *Telephone: 40      |            |                          | Fax Number:                 |            |          |                  |      |
| Email Address: ca   |            | ld.ga.gov                |                             |            |          |                  |      |
| Business Add        | ress       |                          |                             |            |          |                  |      |
| Address Li          | ne 1:      |                          |                             |            |          |                  |      |
| Address Li          | ne 2:      |                          |                             |            |          |                  |      |
|                     | City:      |                          |                             |            |          |                  |      |
| s                   | tate:      | Postal Code:             |                             |            |          |                  |      |
|                     |            |                          |                             |            |          |                  |      |
| Supervisor's Infor  | mation     |                          |                             |            | _        |                  |      |
|                     |            |                          |                             |            |          |                  |      |
| *Name: Nic          | K FUITY    |                          |                             |            |          |                  |      |
| *Telephone:         |            |                          |                             |            |          |                  |      |
|                     |            |                          |                             |            |          |                  |      |

| Step | Action                                                             |
|------|--------------------------------------------------------------------|
| 39.  | Enter the appropriate information into the <b>Telephone</b> field. |
|      | For this example, type 6781234567.                                 |

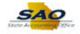

| *Requested Date: | 04/15/2019 🛐       |                         | ACUOII: ACC                 |  |  |
|------------------|--------------------|-------------------------|-----------------------------|--|--|
| *Status:         |                    | ~                       | *Request Type: Employee 🗸   |  |  |
| Reject Reason:   |                    |                         |                             |  |  |
| Source:          | Online             |                         | Support Number:             |  |  |
| Entered by:      | 00767676           | Betty Boop 478/999-9999 | Entered on: 04/11/2019      |  |  |
| Submitted By:    |                    |                         |                             |  |  |
| Access Ty        | pe                 |                         |                             |  |  |
|                  | Permanent          |                         | Expiration Date             |  |  |
|                  |                    |                         |                             |  |  |
| User Data        |                    |                         |                             |  |  |
| *User ID:        | 03131331           |                         | Initial Password: ohyeah19! |  |  |
| Empl ID:         | 03131331           |                         | Population Access           |  |  |
| *First Name:     | Captain            | Middle Initial:         | *Last Name: Marvel          |  |  |
| Job Title:       |                    |                         |                             |  |  |
|                  | 404/123-4567       |                         | Fax Number:                 |  |  |
| Email Address:   | captain.marvel@dbh | idd.ga.gov              |                             |  |  |
| Business A       | Idress             |                         |                             |  |  |
| Address          | Line 1:            |                         |                             |  |  |
| Address          |                    |                         |                             |  |  |
| ridarooo         | City:              |                         |                             |  |  |
|                  | State:             | Postal Code:            |                             |  |  |
|                  | state.             | < Postal Code.          |                             |  |  |
|                  |                    |                         |                             |  |  |
|                  | ormation           |                         |                             |  |  |
| Supervisor's Inf |                    |                         |                             |  |  |
|                  | Nick Furry         |                         |                             |  |  |

| Step | Action                                                       |
|------|--------------------------------------------------------------|
| 40.  | Click the Vertical scrollbar to view the bottom of the page. |

| Favorites  Main Menu  Agency Security  Manager Security Request                                                                                                    |                           |          |
|----------------------------------------------------------------------------------------------------|---------------------------|----------|
| TeamWorks                                                                                                    | Worklist Add to Favorites | Sign out |
|                                                                                                    |                           |          |
| User Data                                                                                                    |                           | ~        |
| *User ID: 03131331 Initial Password: ohyeah19!                                                                                                    |                           |          |
| Empl ID: 03131331 Population Access                                                                                                    |                           |          |
| *First Name: Captain Middle Initial: *Last Name: Marvel                                                                                                    |                           |          |
| Job Title:                                                                                                    |                           |          |
| *Telephone: 404/123-4567 Fax Number:                                                                                                    |                           |          |
| Email Address: captain.marvel@dbhdd.ga.gov                                                                                                    |                           |          |
| Business Address                                                                                                    |                           |          |
| Address Line 1:                                                                                                    |                           |          |
| Address Line 2:                                                                                                    |                           |          |
| City:                                                                                                    |                           |          |
| State: Q. Postal Code:                                                                                                    |                           |          |
| Supervisor's Information                                                                                                    |                           |          |
|                                                                                                    |                           |          |
| *Name: Nick Furry                                                                                                    |                           |          |
| *Telephone:6781234567                                                                                                    |                           |          |
|                                                                                                    |                           |          |
| PeopleSoft HCM and Portal User ID are limited to the employee ID for every State of Georgia employee. If there are any<br>exceptions to this rule, SAO must be contacted to approve and process the exception. Non State of Georgia employee        |                           |          |
| access is granted on an exception basis and the User ID is assigned by the State Accounting Office security team and                                                                                                    |                           |          |
| provided to the agency PeopleSoft Security Officer at completion of the security application. Applications that are an<br>exception must contain the alpha name of the individual in the User ID column up to 20 characters. If the PeopleSoft User |                           |          |
| ID is a duplicate or invalid, the security Administrator will assign the ID and notify your Agency PeopleSoft Security Officer                                                                                                    |                           |          |
| of the change.                                                                                                    |                           |          |
| The initial password will be encrypted after saving. The password will be decrypted for security administrators only.                                                                                                    |                           |          |
|                                                                                                    |                           |          |
| 🞇 Save 📃 Update/Display                                                                                                    |                           |          |
| Security Request   Comments   Activity Security   Security Approval   Status History                                                                                                    |                           | ~        |

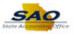

| Step | Action                                                                   |
|------|--------------------------------------------------------------------------|
| 41.  | Check that all information is correct. Always be sure to save your work. |
|      | Click the Save button.                                                   |

| vorites • Main Menu • Agency Security • Manager Security Request                          |              |          |                  | C1     |
|-------------------------------------------------------------------------------------------|--------------|----------|------------------|--------|
| TeamWorks                                                                                 | Home         | Worklist | Add to Favorites | Sign o |
| *Requested Date: 04/15/2019 🛐 *Action: Add 🗸                                              |              |          |                  |        |
| *Status: Draft   Request Type: Employee                                                   |              |          |                  |        |
| Reject Reason:                                                                            |              |          |                  |        |
| Source: Online Support Number                                                             | •            |          |                  |        |
|                                                                                           | : 04/11/2019 |          |                  |        |
| Submitted By:                                                                             | . 04/11/2013 |          |                  |        |
| Access Type                                                                               |              |          |                  |        |
| Permanent O Temporary Expiration Dat                                                      | e            |          |                  |        |
| lser Data                                                                                 |              |          |                  |        |
|                                                                                           | 71105 1 100  |          |                  |        |
| *User ID: 03131331 Initial Password: wktVasqxTZO38                                        |              |          |                  |        |
| Empl ID: 03131331 Population Acce *First Name: Captain Middle Initial: *Last Name: Marvel | SS           |          |                  |        |
| Job Title:                                                                                |              |          |                  |        |
| *Telephone: 404/123-4567 Fax Number:                                                      |              |          |                  |        |
| Email Address: captain.marvel@dbhdd.ga.gov                                                |              |          |                  |        |
| Business Address                                                                          |              |          |                  |        |
|                                                                                           |              |          |                  |        |
| Address Line 1:                                                                           |              |          |                  |        |
| Address Line 2:                                                                           |              |          |                  |        |
| City:                                                                                     |              |          |                  |        |
| State: Q Postal Code:                                                                     |              |          |                  |        |
| Supervisor's Information                                                                  |              |          |                  |        |
| *Name: Nick Furry                                                                         |              |          |                  |        |
| *Telephone: 678/123-4567                                                                  |              |          |                  |        |
|                                                                                           |              |          |                  |        |

| Step | Action                                                                |
|------|-----------------------------------------------------------------------|
| 42.  | Click the <b>Vertical</b> scrollbar to return to the top of the page. |

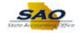

| orites  Main Menu  Agency Security  Manager Security Request                                                                                                    |                                          |
|----------------------------------------------------------------------------------------------------|------------------------------------------|
| Home                                                                                                    | Worklist Add to Favorites Sign out       |
| TeamWorks                                                                                                    |                                          |
|                                                                                                    | New Window   Help   Personalize Page   📰 |
| curity Request Comments Activity Security Security Approval Status History                                                                                                    | New Window   Help   Letsonalize Lage   📷 |
| Business Unit: 44100 Dept Behavioral Hith& Dev Disb Request ID: 0000000605 Request Seq Num:                                                                                                    | 1                                        |
| ectronic signature of Security Officer and Supervisor acknowledges application, receipt for ID, password and an<br>derstanding that applicant is legally responsible for the protection of said ID/Password pursuant to Chapter 9 of Title 1<br>the Official Code of Georgia Annotated, Georgia Computer System Protection Act, as well as all other applicable<br>mputer/information laws. | 6                                        |
| Security Request                                                                                                    |                                          |
| Requested Date: 04/15/2019 🛐 *Action: Add 🗸                                                                                                    |                                          |
| *Status: Draft v *Request Type: Employee v                                                                                                    |                                          |
| Reject Reason:                                                                                                    |                                          |
| Source: Online Support Number:                                                                                                    |                                          |
| Entered by: 00767676 Betty Boop 478/999-99999 Entered on: 04/11/2019                                                                                                    |                                          |
| Submitted By:                                                                                                    |                                          |
| Access Type                                                                                                    |                                          |
| Permanent     O Temporary     Expiration Date                                                                                                    |                                          |
| Jser Data                                                                                                    |                                          |
| *User ID: 03131331 Initial Password: wktVasqxTZO3EvTMS5dd3Q==                                                                                                    |                                          |
| Empl ID: 03131331 Population Access                                                                                                    |                                          |
| *First Name: Captain Middle Initial: *Last Name: Marvel                                                                                                    |                                          |
| Job Title:                                                                                                    |                                          |
| *Telephone: 404/123-4567 Fax Number:                                                                                                    |                                          |
| Email Address: captain.marvel@dbhdd.ga.gov                                                                                                    |                                          |
| Business Address                                                                                                    |                                          |
|                                                                                                    |                                          |

| Step | Action                                                                                                    |  |  |  |  |  |
|------|----------------------------------------------------------------------------------------------------|--|--|--|--|--|
| 43.  | The information has now been saved. Notice there is now a <b>Request ID</b> .                                                    |  |  |  |  |  |
|      | The <b>Status</b> field will remain in <i>Draft</i> Mode until the manager is ready to submit it to the Agency Security Officer. |  |  |  |  |  |
|      | Notice that the Initial Password has now been encrypted.                                                                         |  |  |  |  |  |

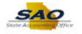

| TeamWork              |                         |                           |                   |                           | Hom              | e Worklist | Add to Favorites           | Sign ou |
|-----------------------|-------------------------|---------------------------|-------------------|---------------------------|------------------|------------|----------------------------|---------|
| eam work              | 5                       |                           |                   |                           |                  |            |                            |         |
|                       |                         |                           |                   |                           |                  | New Wind   | low   Help   Personalize F | ane   📰 |
| curity Request        | Comments Activity       | Security Security App     | roval Status His  | story                     |                  |            |                            | ago   m |
|                       |                         |                           |                   |                           |                  |            |                            |         |
| Business Unit:        | 44100 Dept Behaviora    | al Hith& Dev Disb         | Request ID:       | 000000605                 | Request Seq Num: | 1          |                            |         |
| octronic cignotu      | o of Socurity Officer a | nd Supervisor acknowle    | dage application  | receipt for ID            | paceword and an  |            |                            |         |
|                       |                         | sponsible for the protect |                   |                           |                  | 16         |                            |         |
|                       |                         | d, Georgia Computer Sy    |                   |                           |                  |            |                            |         |
| omputer/informat      | on laws.                |                           |                   |                           |                  |            |                            |         |
| Security Reque        | t                       |                           |                   |                           |                  |            |                            |         |
| Requested Date:       | 04/15/2019              |                           | *Action:          | Add 🗸                     | 1                |            |                            |         |
| *Status:              |                         | ~                         | *Request Type:    |                           |                  |            |                            |         |
| Reject Reason:        |                         |                           |                   | . ,                       |                  |            |                            |         |
| Source                | Online                  |                           | s                 | upport Numbe              | 1                |            |                            |         |
| Entered by:           | 00767676                | Betty Boop 478/999-9999   |                   | Entered or                | : 04/11/2019     |            |                            |         |
| Submitted By:         |                         |                           |                   |                           |                  |            |                            |         |
| Access Ty             | ре                      |                           |                   |                           |                  |            |                            |         |
|                       | Permanent               | ○ Temporary               |                   | Expiration Dat            | e                |            |                            |         |
| User Data             |                         |                           |                   |                           |                  |            |                            |         |
| *User ID:             | 0404004                 |                           | Initial Password: | udd) (an au TZO 2)        |                  | -          |                            |         |
| ~User ID:<br>Empl ID: |                         |                           |                   |                           |                  |            |                            |         |
| *First Name:          |                         | Middle Initial:           | *Last Name:       | Population Acce<br>Marvel | SS               |            |                            |         |
| Job Title:            | oupum                   | middle illiddi.           | Lust Name.        |                           |                  |            |                            |         |
|                       | 404/123-4567            |                           | Fax Number:       |                           |                  |            |                            |         |
|                       | captain.marvel@dbhdd.g  | a.gov                     | , as manufell     |                           |                  |            |                            |         |
|                       |                         |                           |                   |                           |                  |            |                            |         |

| Step | Action                            |
|------|-----------------------------------|
| 44.  | Now let's look at the other tabs. |
|      | Click the <b>Comments</b> tab.    |

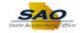

| TeamWorks                        |                                    |                     |                     |         |                  | ome  | Worklist Add to Favorites Sign o     |
|----------------------------------|------------------------------------|---------------------|---------------------|---------|------------------|------|--------------------------------------|
| ecurity Request C                | omments Activity Security          | Security Approval   | Status History      |         |                  |      | New Window   Help   Personalize Page |
| Business Unit: 441               | 00 Dept Behavioral Hith& De        | ev Disb             | Request ID: 0000000 | 605     | Request Seq Num: | 1    |                                      |
|                                  | ed in descending date order.       | The sort allows the | most recent commen  | t to be | shown first.     |      |                                      |
| Comments                         | Comments                           |                     | Find   View         | ΔII     | First ④ 1 of 1   | Lact |                                      |
|                                  |                                    |                     | T III VIEW          | All     |                  | + -  |                                      |
| Last Upd DtTm:<br>Last upd User: |                                    |                     |                     |         |                  |      |                                      |
| Comment:                         |                                    |                     |                     |         |                  |      |                                      |
|                                  |                                    |                     |                     |         |                  |      |                                      |
|                                  |                                    |                     |                     |         |                  |      |                                      |
|                                  |                                    |                     |                     |         |                  |      |                                      |
|                                  |                                    |                     |                     |         |                  |      |                                      |
|                                  |                                    |                     |                     |         |                  |      |                                      |
|                                  |                                    |                     |                     |         |                  |      |                                      |
|                                  |                                    |                     |                     |         |                  |      |                                      |
| Save                             | nents   Activity Security   Securi |                     |                     | 📑 Ad    | 1 Dpdate/Di      | play |                                      |

| Step | Action                                                                    |
|------|---------------------------------------------------------------------------|
| 45.  | On the <b>Comments</b> page, comments regarding the request can be added. |

| Favorites - Main                 | Menu  Agency Security  Manager Security Request                                               |                                          |
|----------------------------------|-----------------------------------------------------------------------------------------------|------------------------------------------|
|                                  | Home                                                                                          | Worklist Add to Favorites Sign out       |
| TeamWork.                        | 5                                                                                             |                                          |
|                                  |                                                                                               | New Window   Help   Personalize Page   📰 |
| Security Request                 | Comments Activity Security Approval Status History                                            |                                          |
| Business Unit: 44                | International Hith& Dev Disb         Request ID: 000000605         Request Seq Num:         1 |                                          |
| Comments are sor                 | ed in descending date order. The sort allows the most recent comment to be shown first.       |                                          |
| Add                              | Comments                                                                                      |                                          |
| Comments                         | Find   View All First 🕚 1 of 1 🛞 Last                                                         |                                          |
|                                  | + -                                                                                           |                                          |
| Last Upd DtTm:<br>Last upd User: |                                                                                               |                                          |
| Comment:                         |                                                                                               |                                          |
|                                  |                                                                                               |                                          |
|                                  |                                                                                               |                                          |
|                                  |                                                                                               |                                          |
|                                  |                                                                                               |                                          |
|                                  |                                                                                               |                                          |
|                                  |                                                                                               |                                          |
|                                  |                                                                                               |                                          |
|                                  |                                                                                               |                                          |
|                                  |                                                                                               |                                          |
|                                  |                                                                                               |                                          |
| R Save                           | 🖡 Add 🗾 Update/Display                                                                        |                                          |
|                                  | ments   Activity Security   Security Approval   Status History                                |                                          |
| second request   00m             | neme training energy Lenging Additional Lenging                                               |                                          |
|                                  |                                                                                               |                                          |

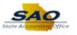

| Step | Action                           |
|------|----------------------------------|
| 46.  | Click the Activity Security tab. |
|      | Activity Security                |

| Favorites • Main Menu • Agency Security • Manager Security Request                                                                                                    |                                      |
|----------------------------------------------------------------------------------------------------|--------------------------------------|
| TeamWorks Home                                                                                                    | Worklist Add to Favorites Sign ou    |
|                                                                                                    | New Window   Help   Personalize Page |
| Security Request Comments Activity Security Security Approval Status History                                                                                                    |                                      |
| Business Unit: 44100 Dept Behavioral Hith& Dev Disb Request ID: 0000000605 Request Seq Num: 1                                                                                                    |                                      |
| Expand each module individually by clicking the triangle in the blue module header. Collapse the individual expanded<br>module by clicking the triangle in the blue module header. You can also expand/collapse all modules by clicking the buttons<br>below.                                 |                                      |
| Expand All Collapse All                                                                                                    |                                      |
| Check all that are applicable.                                                                                                    |                                      |
| Benefits                                                                                                    |                                      |
| Human Resources                                                                                                    |                                      |
| Payroll                                                                                                    |                                      |
| PeopleSoft Query                                                                                                    |                                      |
| ▶ Taleo                                                                                                    |                                      |
| Expand each module individually by clicking the triangle in the blue module header. Collapse the individual expanded module by clicking the triangle in the blue module header. You can also expand/collapse all modules by clicking the buttons below.  Expand All Collapse All Collapse All |                                      |
| 🗑 Save                                                                                                    |                                      |
| Security Request   Comments   Activity Security   Security Approval   Status History                                                                                                    |                                      |
| oconing readenest communicational accounty opportung relations reasons                                                                                                    |                                      |
|                                                                                                    |                                      |
|                                                                                                    |                                      |
|                                                                                                    |                                      |
|                                                                                                    |                                      |
|                                                                                                    |                                      |
|                                                                                                    |                                      |

| Step | Action                                                    |
|------|-----------------------------------------------------------|
| 47.  | This page shows security privileges broken out by module. |

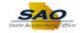

| Favorites  Main Menu  Agency Security  Manager Security Request                                                                                                    |                                          |
|----------------------------------------------------------------------------------------------------|------------------------------------------|
| TeamWorks                                                                                                    | Worklist Add to Favorites Sign out       |
|                                                                                                    |                                          |
| Security Request Comments Activity Security Security Approval Status History                                                                                                    | New Window   Help   Personalize Page   📰 |
| Business Unit: 44100 Dept Behavioral Hith& Dev Disb Request ID: 0000000605 Request Seq Num: 1                                                                                                    |                                          |
| Expand each module individually by clicking the triangle in the blue module header. Collapse the individual expanded<br>module by clicking the triangle in the blue module header. You can also expand/collapse all modules by clicking the buttons<br>below.                                     |                                          |
| Expand All Collapse All                                                                                                    |                                          |
| Check all that are applicable.                                                                                                    |                                          |
| Benefits                                                                                                    |                                          |
| Human Resources                                                                                                    |                                          |
| Payroll                                                                                                    |                                          |
| People Soft Query                                                                                                    |                                          |
| ▶ Taleo                                                                                                    |                                          |
| Expand each module individually by clicking the triangle in the blue module header. Collapse the individual expanded module by clicking the triangle in the blue module header. You can also expand/collapse all modules by clicking the buttons below.           Expand All         Collapse All |                                          |
| 🖫 Save                                                                                                    |                                          |
| ecurity Request   Comments   Activity Security   Security Approval   Status History                                                                                                    | 2                                        |
| econity request Fournments Excitation Second Advisorial English                                                                                                    |                                          |
|                                                                                                    |                                          |
|                                                                                                    |                                          |
|                                                                                                    |                                          |
|                                                                                                    |                                          |
|                                                                                                    |                                          |

| Step | Action                                                                                                |
|------|----------------------------------------------------------------------------------------------------|
| 48.  | To review each module, click <b>Expand All</b> button or click arrows to expand one module at a time. |

| Favorites • Main Menu • > Agency Security • > Manager Security Request                                                                                                    |          |                   |              |
|----------------------------------------------------------------------------------------------------|----------|-------------------|--------------|
| Home                                                                                                    | Worklist | Add to Favorites  | Sign out     |
| TeamWorks                                                                                                    |          |                   |              |
|                                                                                                    | New Wind | low Help Personal | ize Page   📰 |
| Security Request Comments Activity Security Security Security Approval Status History                                                                                                    |          |                   |              |
| Business Unit: 44100 Dept Behavioral Hith& Dev Disb Request ID: 0000000605 Request Seq Num: 1                                                                                                    | 1        |                   |              |
| Expand each module individually by clicking the triangle in the blue module header. Collapse the individual expanded<br>module by clicking the triangle in the blue module header. You can also expand/collapse all modules by clicking the button:<br>below. | s        |                   |              |
| Expand All Collapse All                                                                                                    |          |                   |              |
| Check all that are applicable.                                                                                                    |          |                   |              |
| Benefits                                                                                                    |          |                   |              |
| Human Resources                                                                                                    |          |                   |              |
| Payroll                                                                                                    |          |                   |              |
| PeopleSoft Query                                                                                                    |          |                   |              |
| Taleo                                                                                                    |          |                   |              |
| Expand each module individually by clicking the triangle in the blue module header. Collapse the individual expanded<br>module by clicking the triangle in the blue module header. You can also expand/collapse all modules by clicking the buttons<br>below. | s        |                   |              |
| Expand All Collapse All                                                                                                    |          |                   |              |
| 🔚 Save 🔲 🖓 Update/Display                                                                                                    |          |                   |              |
| Security Request   Comments   Activity Security   Security Approval   Status History                                                                                                    |          |                   |              |
|                                                                                                    |          |                   |              |
|                                                                                                    |          |                   |              |
|                                                                                                    |          |                   |              |
|                                                                                                    |          |                   |              |
|                                                                                                    |          |                   |              |
|                                                                                                    |          |                   |              |

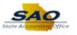

| Step | Action                                                  |
|------|---------------------------------------------------------|
| 49.  | For review purposes, expand the <b>Payroll</b> section. |
|      | Click the <b>Payroll</b> arrow.                         |
|      | Payroll                                                 |

| vorites - Main Mer                 | u 🔹 > Agency Security 🔹 > Manager Security Request                                                                                                    |                                |            |
|------------------------------------|----------------------------------------------------------------------------------------------------|--------------------------------|------------|
|                                    | Home                                                                                                    | Worklist Add to Favorites      | Sign o     |
| TeamWorks                          |                                                                                                    |                                |            |
|                                    |                                                                                                    | New Window   Help   Personaliz | e Page   💼 |
| ecurity Request Com                | ents Activity Security Security Approval Status History                                                                                                    |                                | , <u> </u> |
|                                    |                                                                                                    |                                |            |
| Business Unit: 44100               | Dept Behavioral Hith& Dev Disb Request ID: 0000000605 Request Seq Num: 1                                                                                                    |                                |            |
| xpand each module in               | ividually by clicking the triangle in the blue module header. Collapse the individual expanded                                                                                                    |                                |            |
|                                    | angle in the blue module header. You can also expand/collapse all modules by clicking the buttons                                                                                                   |                                |            |
| elow.                              |                                                                                                    |                                |            |
| Expand All Collar                  | e All                                                                                                    |                                |            |
|                                    |                                                                                                    |                                |            |
| heck all that are applic           | ıble.                                                                                                    |                                |            |
| Benefits                           |                                                                                                    |                                |            |
| Human Resources                    |                                                                                                    |                                |            |
| Payroll                            |                                                                                                    |                                |            |
| Activities                         | Personalize   Find   🖾   👪 🛛 First 🕚 1-4 of 4 🕭 Last                                                                                                    |                                |            |
| Add Remove                         | Description                                                                                                    |                                |            |
| 1 🗆 🗹                              | Basic Payroll (select all or individual activities below)                                                                                                    |                                |            |
| 2                                  | Bank Recon Correction                                                                                                    |                                |            |
| 3 🗌 🖌                              | Print Time Sheet                                                                                                    |                                |            |
| 4 🗆 🖌                              | View PY Data                                                                                                    |                                |            |
| People Soft Query                  |                                                                                                    |                                |            |
| ▶ Taleo                            |                                                                                                    |                                |            |
|                                    |                                                                                                    |                                |            |
| xpand each module in               | ividually by clicking the triangle in the blue module header. Collapse the individual expanded<br>angle in the blue module header. You can also expand/collapse all modules by clicking the buttons |                                |            |
|                                    |                                                                                                    |                                |            |
| nodule by clicking the t           |                                                                                                    |                                |            |
| nodule by clicking the ti<br>elow. |                                                                                                    |                                |            |
|                                    | ie All                                                                                                    |                                |            |
| nodule by clicking the ti<br>elow. |                                                                                                    |                                |            |

| Step | Action                                                                            |
|------|-----------------------------------------------------------------------------------|
| 50.  | If you want to Add or Remove any Activities, click in the appropriate checkboxes. |

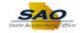

| avorites 👻       | Main Menu    | <ul> <li>Agency Security          <ul> <li>Manager Security Re</li> </ul> </li> </ul>                      | quest                |                          |        |                                      |
|------------------|--------------|----------------------------------------------------------------------------------------------------|----------------------|--------------------------|--------|--------------------------------------|
| TeamWo           | C            |                                                                                                    |                      | Hor                      | ne     | Worklist Add to Favorites Sign       |
| Team wo          | rrs          |                                                                                                    |                      |                          |        |                                      |
|                  |              |                                                                                                    |                      |                          |        | New Window   Help   Personalize Page |
| Security Request | Comme        | ts Activity Security Security Approval Statu                                                               | is History           |                          |        |                                      |
|                  |              |                                                                                                    |                      |                          |        |                                      |
| Business Unit    | : 44100      | ept Behavioral Hith& Dev Disb Request                                                                      | ID: 000000605        | Request Seq Num:         | 1      |                                      |
|                  |              | dually by clicking the triangle in the blue module he                                                      |                      |                          |        |                                      |
|                  | ing the tria | gle in the blue module header. You can also expar                                                          | nd/collapse all mo   | odules by clicking the b | uttons |                                      |
| below.           |              |                                                                                                    |                      |                          |        |                                      |
| Expand All       | Collaps      | All                                                                                                    |                      |                          |        |                                      |
|                  |              |                                                                                                    |                      |                          |        |                                      |
| Check all that a | are applica  | e.                                                                                                    |                      |                          |        |                                      |
| Benefits         |              |                                                                                                    |                      |                          |        |                                      |
| Human Re         | Sources      |                                                                                                    |                      |                          |        |                                      |
|                  |              |                                                                                                    |                      |                          |        |                                      |
| Activities       |              | Personalize                                                                                                | Find   💷   🔜         | First 🕢 1-4 of 4 🕑       | Last   |                                      |
| Add              | Remove       | Description                                                                                                |                      |                          |        |                                      |
| 1                | ~            | Basic Payroll (select all or individual activities below)                                                  |                      |                          |        |                                      |
| 2                | $\checkmark$ | Bank Recon Correction                                                                                      |                      |                          |        |                                      |
| 3                | ~            | Print Time Sheet                                                                                           |                      |                          |        |                                      |
| 4                | ~            | View PY Data                                                                                               |                      |                          |        |                                      |
| People Sol       | ft Query     |                                                                                                    |                      |                          |        |                                      |
| Taleo            |              |                                                                                                    |                      |                          |        |                                      |
|                  |              |                                                                                                    |                      |                          |        |                                      |
|                  |              | dually by clicking the triangle in the blue module he<br>gle in the blue module header. You can also expar |                      |                          |        |                                      |
| pelow.           | ang tre tre  | gie in the blue module neader. Tou can also expan                                                          | id/collapse all life | Judies by clicking the b | uttons |                                      |
|                  |              |                                                                                                    |                      |                          |        |                                      |
| Expand All       | Collaps      | AII                                                                                                    |                      |                          |        |                                      |
| Save 🔯 F         | Return to Se | ch                                                                                                    |                      | Add 🖉 Update/Dis         | splay  |                                      |
| ourity Request L | Commente     | Activity Security   Security Approval   Status History                                                     |                      |                          |        |                                      |

| Step | Action       |              |                  |
|------|--------------|--------------|------------------|
| 51.  | Click the Ad | ld option    | for View PY Data |
|      | 4            | $\checkmark$ | View PY Data     |

| avorites 👻      | Main Menu    |                                                                                                    |                                          |
|-----------------|--------------|----------------------------------------------------------------------------------------------------|------------------------------------------|
| TeamWo          | rks          | Home                                                                                                    | Worklist Add to Favorites Sign o         |
|                 |              |                                                                                                    |                                          |
|                 |              |                                                                                                    | New Window   Help   Personalize Page   📰 |
| ecurity Request | Comme        | ts Activity Security Approval Status History                                                                                                    |                                          |
| Business Unit:  | 44100        | Dept Behavioral Hith& Dev Disb Request ID: 0000000605 Request Seq Num:                                                                                                    | 1                                        |
|                 |              |                                                                                                    |                                          |
|                 |              | idually by clicking the triangle in the blue module header. Collapse the individual expanded<br>ngle in the blue module header. You can also expand/collapse all modules by clicking the butto | ne                                       |
| elow.           | ing the that | gre in the blue module neader. For can also expandicollapse all modules by clicking the butto                                                                                                  | 113                                      |
| Expand All      | Collapse     | AU                                                                                                    |                                          |
| Expand All      | Collapse     |                                                                                                    |                                          |
| heck all that a | re annlicab  |                                                                                                    |                                          |
|                 | ie applicab  | 0.                                                                                                    |                                          |
| Benefits        |              |                                                                                                    |                                          |
| Human Re        | sources      |                                                                                                    |                                          |
| Payroll         |              |                                                                                                    |                                          |
| Activities      |              | Personalize   Find   🗷   👪 First 🕚 1-4 of 4 🕑 Last                                                                                                    | t                                        |
| Add             | Remove       | Description                                                                                                    |                                          |
| 1               | <b>v</b>     | Basic Payroll (select all or individual activities below)                                                                                                    |                                          |
| 2               | ✓            | Bank Recon Correction                                                                                                    |                                          |
| 3               | ~            | Print Time Sheet                                                                                                    |                                          |
| 4 🔽             |              | View PY Data                                                                                                    |                                          |
| People Sof      | t Query      |                                                                                                    |                                          |
| Taleo           |              |                                                                                                    |                                          |
| vpand oach m    | odulo indiv  | idually by clicking the triangle in the blue module header. Collanse the individual expanded                                                                                                   |                                          |
|                 |              | idually by clicking the triangle in the blue module header. Collapse the individual expanded<br>ngle in the blue module header. You can also expand/collapse all modules by clicking the butto | 20                                       |
| elow.           | 5            |                                                                                                    |                                          |
| Expand All      | Collapse     | All                                                                                                    |                                          |
| Expand All      | Collapse     |                                                                                                    |                                          |
|                 |              |                                                                                                    |                                          |
| Save 🔯 R        | eturn to Sea | rch 🔄 Add 🖉 Update/Display                                                                                                    | 1                                        |

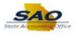

| Step | Action                        |
|------|-------------------------------|
| 52.  | Click the <b>Save</b> button. |
|      | Reversion Save                |

|                                       |                                 |              |                                                                                                    | New Window   Help   Personalize Page   📰 |
|---------------------------------------|---------------------------------|--------------|----------------------------------------------------------------------------------------------------|------------------------------------------|
| Securit                               | y Reques                        | t Comme      |                                                                                                    |                                          |
| Busi                                  | iness Uni                       | it: 44100    | Dept Behavioral Hith& Dev Disb Request ID: 0000000605 Request Seq Num: 1                                                                                                    |                                          |
| modul<br>below                        | le by clic                      |              | vidually by clicking the triangle in the blue module header. Collapse the individual expanded<br>ngle in the blue module header. You can also expand/collapse all modules by clicking the buttons |                                          |
|                                       | k all that<br>Senefits          | are applical | Ne.                                                                                                    |                                          |
| ) H                                   | luman R                         | esources     |                                                                                                    |                                          |
| ▼ P                                   | ayroll                          |              |                                                                                                    |                                          |
| A                                     | ctivities                       |              | Personalize   Find   💷   🌆 First 🕚 1-4 of 4 🕭 Last                                                                                                    |                                          |
|                                       | Add                             | Remove       | Description                                                                                                    |                                          |
|                                       | 1                               | $\checkmark$ | Basic Payroll (select all or individual activities below)                                                                                                    |                                          |
|                                       | 2                               | $\checkmark$ | Bank Recon Correction                                                                                                    |                                          |
|                                       | 3                               | ¥            | Print Time Sheet                                                                                                    |                                          |
| :                                     | 4 🖌                             |              | View PY Data                                                                                                    |                                          |
|                                       | eople Sc                        | oft Query    |                                                                                                    |                                          |
|                                       | •                               |              |                                                                                                    |                                          |
| ► P                                   | aleo                            |              | ridually by clicking the triangle in the blue module header. Collapse the individual expanded<br>ngle in the blue module header. You can also expand/collapse all modules by clicking the buttons |                                          |
| ► P<br>► T<br>Expar<br>modul<br>below | aleo<br>nd each r<br>le by clic |              |                                                                                                    |                                          |

| Step | Action                           |
|------|----------------------------------|
| 53.  | Click the Security Approval tab. |
|      | Security Approval                |

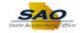

| TeamWorks                                                                                                    | Home                                                                | Worklist Add to Favorites Sign ou    |
|----------------------------------------------------------------------------------------------------|---------------------------------------------------------------------|--------------------------------------|
| ecurity Request Comments Activity Security Security                                                                              | Approval Status History                                             | New Window   Help   Personalize Page |
| Business Unit: 44100 Dept Behavioral Htth& Dev Disb                                                                              | Request ID: 000000605 Request Seq Num:                              | 1                                    |
| User Data                                                                                                    |                                                                     |                                      |
| User ID: 03131331<br>First Name: Captain Middle Initial<br>Telephone: 404/123-4567<br>Email Address: captain.marvel@dbhdd.ga.gov | Password: ohyeah19!<br>Last Name: Marvel<br>Fax Number:<br>Y Module |                                      |
| Approval List                                                                                                    | Find First 🚯 1 of 1 🛞 Las                                           | st                                   |
| Module: Sequence Number:<br>Description:<br>Approver: PSSECADM<br>Comments:                                                      | 999 Approved Rejected                                               |                                      |
| 3 Save                                                                                                    | Add Update/Display                                                  |                                      |
| curity Request   Comments   Activity Security   Security Approval                                                                | Status History                                                      |                                      |
|                                                                                                    |                                                                     |                                      |
|                                                                                                    |                                                                     |                                      |
|                                                                                                    |                                                                     |                                      |
|                                                                                                    |                                                                     |                                      |

| Step | Action                                                              |
|------|---------------------------------------------------------------------|
| 54.  | This page keeps a record of approvals with this particular request. |

| Favorites  Main Menu Agency Security Manager Security Request                                                                                                    |                                          |
|----------------------------------------------------------------------------------------------------|------------------------------------------|
| TeamWorks                                                                                                    | Worklist Add to Favorites Sign out       |
| Security Request         Comments         Activity Security         Security Approval         Status History           Business Unit:         44100         Dept Behavioral Hith& Dev Disb         Request ID: 0000000005         Request Seq Num:         1 | New Window   Help   Personalize Page   📰 |
| User Data                                                                                                    | -                                        |
| User ID: 03131331 Password: ohyeah19/<br>First Name: Captain Middle Initial: Last Name: Marvel<br>Telephone: 404/123-4567 Fax Number:<br>Email Address: captain.marvel@dbhdd ga.gov<br>Sort By Approver Id Sort By Module                                    |                                          |
| Approval List Find First ④ 1 of 1 ④ Last                                                                                                    |                                          |
| Module: Sequence Number: 999 Description: Approver: PSSECADM Rejected Comments:                                                                                                    |                                          |
| Save Add Jupdate/Display<br>Security Request   Comments   Activity Security   Security Approval   Status History                                                                                                    |                                          |
|                                                                                                    |                                          |
|                                                                                                    |                                          |
|                                                                                                    |                                          |
|                                                                                                    |                                          |

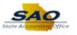

| Step | Action                               |
|------|--------------------------------------|
| 55.  | Click the <b>Status History</b> tab. |
|      | Status History                       |

| TeamWorks                               |                                           | Home Worklist Add to Favorites Sign                |
|-----------------------------------------|-------------------------------------------|----------------------------------------------------|
| 200111101165                            |                                           |                                                    |
| Security Request Comments A             | ctivity Security Secu                     | nity Approval Status History                       |
|                                         |                                           |                                                    |
| Business Unit: 44100 Dept Beh           | Request ID: 0000000605 Request Seq Num: 1 |                                                    |
|                                         |                                           |                                                    |
| Status History                          |                                           | Personalize   Find   🖾   🧱 🛛 First 🕔 1 of 1 🕑 Last |
| Last Update Date/Time                   | Status                                    | Updated By                                         |
| 1 04/11/19 2:44:16PM                    | Draft                                     | 00767676                                           |
| Nave                                    |                                           | 📑 Add 🍡 Update/Display                             |
| Dave                                    |                                           | Add Spateroispiay                                  |
| ecurity Request   Comments   Activity S | ecurity   Security Approv                 | val   Status History                               |
| curity Request   Comments   Activity S  | ecurity   Security Approv                 | val   Status History                               |
| acurity Request   Comments   Activity S | ecurity   Security Approv                 | val   Status History                               |
| ecurity Request   Comments   Activity S | ecurity   Security Approv                 | val   Status History                               |
| curity Request   Comments   Activity S  | ecurity   Security Appro                  | val   Status History                               |
| curity Request   Comments   Activity S  | ecurity   Security Approv                 | val   Status History                               |
| curity Request   Comments   Activity S  | ecurity   Security Approv                 | val   Status History                               |
| curity Request   Comments   Activity S  | ecurity   Security Approv                 | val   Status History                               |
| curity Request   Comments   Activity S  | ecurity   Security Approv                 | val   Status History                               |
| curity Request   Comments   Activity S  | ecurity   Security Approv                 | val   Status History                               |
| curity Request   Comments   Activity S  | ecurity   Security Approv                 | val   Status History                               |
| curity Request   Comments   Activity S  | ecurity   Security Approv                 | val   Status History                               |
| curity Request   Comments   Activity S  | ecurity   Security Approv                 | val   Status History                               |
| curity Request   Comments   Activity S  | ecurity   Security Approv                 | val   Status History                               |
| ecurity Request   Comments   Activity S | ecurity   Security Approv                 | val   Status History                               |

| Step | Action                                           |
|------|--------------------------------------------------|
| 56.  | This page keeps a status history of the request. |

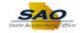

|                                 |                          | New Window   Help   Perso                        | onalize Page |
|---------------------------------|--------------------------|--------------------------------------------------|--------------|
| curity Request Comments Act     | ivity Security Security  | rity Approval Status History                     |              |
| Business Unit: 44100 Dept Behav | rioral Hlth& Dev Disb    | Request ID: 0000000605 Request Seq Num: 1        |              |
|                                 |                          |                                                  |              |
| Status History                  |                          | Personalize   Find   🖅   👪 First 🕚 1 of 1 🕭 Last |              |
| Last Update Date/Time           | Status                   | Updated By                                       |              |
| 1 04/11/19 2:44:16PM            | Draft                    | 00767676                                         |              |
|                                 |                          |                                                  |              |
|                                 |                          | 📮 Add 🛛 🖉 Update/Display                         |              |
| Save                            |                          |                                                  |              |
| Save                            |                          |                                                  |              |
|                                 | curity I Security Approv |                                                  |              |
|                                 | curity   Security Approv |                                                  |              |
|                                 | curity   Security Approv |                                                  |              |
|                                 | curity   Security Approv |                                                  |              |
|                                 | curity   Security Approv |                                                  |              |
|                                 | curity   Security Approv |                                                  |              |
| arre                            | curity   Security Approv |                                                  |              |
|                                 | curity   Security Approv |                                                  |              |
|                                 | curity   Security Approv |                                                  |              |
|                                 | curity   Security Approv |                                                  |              |
|                                 | curity   Security Approv |                                                  |              |
|                                 | curity   Security Approv |                                                  |              |
|                                 | curity   Security Approv |                                                  |              |
|                                 | curity   Security Approv |                                                  |              |
|                                 | curity   Security Approv |                                                  |              |
|                                 | curity   Security Approv |                                                  |              |
|                                 | curity   Security Approv |                                                  |              |
|                                 | curity   Security Approv |                                                  |              |
|                                 | curity   Security Approv |                                                  |              |
|                                 | curity   Security Approv |                                                  |              |
|                                 | curity   Security Approv |                                                  |              |
|                                 | curity   Security Approv |                                                  |              |
|                                 | curity   Security Approv |                                                  |              |
|                                 | curity   Security Approv |                                                  |              |
|                                 | curity   Security Approv |                                                  |              |

| Step | Action                          |
|------|---------------------------------|
| 57.  | Click the Security Request tab. |
|      | Security Request                |

| Control Control Contro | 100 Dept Beha<br>f Security Offic<br>oplicant is legall<br>f Georgia Anno | avioral Hith& Dev Di<br>er and Supervisor<br>ly responsible for | r acknowled<br>the protection         | Request ID:      | 000000605        | Request Seq Nurr     | Home | Worklist New Window | Add to Favorites |              |
|----------------------------------------------------------------------------------------------------|---------------------------------------------------------------------------|-----------------------------------------------------------------|---------------------------------------|------------------|------------------|----------------------|------|---------------------|------------------|--------------|
| Courity Request         Con           Business Unit:         4410           ectronic signature of<br>iderstanding that app<br>the Official Code of Of<br>mputer/information la<br>Gecurity Request           Requested Date:         04/71<br>*Status:           restarts:         Draft           Reject Reason:         Draft                                                                                                    | 100 Dept Beha<br>f Security Offic<br>oplicant is legall<br>f Georgia Anno | avioral Hith& Dev Di<br>er and Supervisor<br>ly responsible for | bisb<br>or acknowled<br>the protectio | Request ID:      | 000000605        | Request Seq Nurr     | : 1  | New Window          | Help   Personal  | ize Page   🛅 |
| Business Unit: 4410<br>ectronic signature of<br>iderstanding that app<br>the Official Code of 6<br>mputer/information la<br>Gecurity Request<br>Requested Date: 04/11<br>*Status: Draf<br>Reject Reason:                                                                                                    | 100 Dept Beha<br>f Security Offic<br>oplicant is legall<br>f Georgia Anno | avioral Hith& Dev Di<br>er and Supervisor<br>ly responsible for | bisb<br>or acknowled<br>the protectio | Request ID:      | 000000605        | Request Seq Num      | : 1  | New Window          | Help   Personal  | ize Page   📰 |
| Business Unit: 4410<br>ectronic signature of<br>iderstanding that app<br>the Official Code of 6<br>mputer/information la<br>Gecurity Request<br>Requested Date: 04/11<br>*Status: Draf<br>Reject Reason:                                                                                                    | 100 Dept Beha<br>f Security Offic<br>oplicant is legall<br>f Georgia Anno | avioral Hith& Dev Di<br>er and Supervisor<br>ly responsible for | bisb<br>or acknowled<br>the protectio | Request ID:      | 000000605        | Request Seq Num      | : 1  |                     |                  |              |
| ectronic signature of i<br>derstanding that app<br>the Official Code of G<br>mputer/information la<br>Security Request<br>Requested Date: 04/11<br>*Status: Draf<br>Reject Reason:                                                                                                    | f Security Offic<br>oplicant is legall<br>f Georgia Anno                  | er and Superviso<br>ly responsible for                          | r acknowled<br>the protection         | Iges application |                  | Request Seq Num      | : 1  |                     |                  |              |
| derstanding that app<br>the Official Code of G<br>mputer/information la<br>Gecurity Request<br>Requested Date: 04/11<br>*Status: Drat<br>Reject Reason:                                                                                                    | plicant is legall<br>Georgia Anno                                         | ly responsible for                                              | the protection                        |                  | receipt for ID   |                      |      |                     |                  |              |
| Requested Date: 04/11<br>*Status: Draf<br>Reject Reason:                                                                                                    |                                                                           |                                                                 | pator 0yo                             |                  | assword pursual  | nt to Chapter 9 of ⊺ |      |                     |                  |              |
| *Status: Draf<br>Reject Reason:                                                                                                    |                                                                           |                                                                 |                                       |                  |                  |                      |      |                     |                  |              |
| Reject Reason:                                                                                                    |                                                                           |                                                                 | 1                                     | *Action:         |                  |                      |      |                     |                  |              |
| -                                                                                                    | aft                                                                       | ~                                                               | ]                                     | *Request Type:   | Employee 🗸       |                      |      |                     |                  |              |
| Source: Onli                                                                                                    |                                                                           |                                                                 |                                       |                  |                  |                      |      |                     |                  |              |
|                                                                                                    |                                                                           |                                                                 |                                       | 5                | Support Number   |                      |      |                     |                  |              |
| Entered by: 007                                                                                                    | 767676                                                                    | Betty Boop 478                                                  | 3/999-9999                            |                  | Entered on       | : 04/11/2019         |      |                     |                  |              |
| Submitted By:                                                                                                    |                                                                           |                                                                 |                                       |                  |                  |                      |      |                     |                  |              |
| Access Type                                                                                                    |                                                                           |                                                                 |                                       |                  |                  |                      |      |                     |                  |              |
| () p                                                                                                    | Permanent                                                                 | ○ Temp                                                          | orary                                 |                  | Expiration Date  | B                    |      |                     |                  |              |
| Jser Data                                                                                                    |                                                                           |                                                                 |                                       |                  |                  |                      |      |                     |                  |              |
| *User ID: 0313                                                                                                    | 31331                                                                     |                                                                 | ľ                                     | nitial Password: | wktVasqxTZO3E    | vTMS5dd3Q==          |      |                     |                  |              |
| Empl ID: 0313                                                                                                    | 31331                                                                     |                                                                 |                                       |                  | Population Acces | 55                   |      |                     |                  |              |
| *First Name: Capta                                                                                                    | otain                                                                     | Middle II                                                       | nitial:                               | *Last Name:      | Marvel           |                      |      |                     |                  |              |
| Job Title:                                                                                                    |                                                                           |                                                                 |                                       |                  |                  |                      |      |                     |                  |              |
| *Telephone: 404/1                                                                                                    | /123-4567                                                                 |                                                                 |                                       | Fax Number:      |                  |                      |      |                     |                  |              |
| Email Address: capta                                                                                                    | tain.marvel@dbf                                                           | ndd.ga.gov                                                      |                                       |                  |                  |                      |      |                     |                  |              |
| Business Addres                                                                                                    |                                                                           |                                                                 |                                       |                  |                  |                      |      |                     |                  |              |
| Address Line                                                                                                    | ess                                                                       |                                                                 |                                       |                  |                  |                      |      |                     |                  |              |

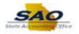

| Step | Action                                                                                                    |
|------|----------------------------------------------------------------------------------------------------|
| 58.  | When the addition request is completed by the manager, the manager will change the <b>Status</b> field from <i>Draft</i> to <i>Manager Submitted</i> . |
|      | Click the Status dropdown. *Status: Draft                                                                                                    |

| avorites 👻 Mai     | n Menu 👻 > Agei                                | ncy Security -> Manag      |                                                                                                    | Home                      |    | Worklist  | Add to Favorite | Sig       |
|--------------------|------------------------------------------------|----------------------------|----------------------------------------------------------------------------------------------------|---------------------------|----|-----------|-----------------|-----------|
| TeamWork           | S                                              |                            |                                                                                                    | Home                      |    | WORKIST   | Add to Favorite | s sigi    |
|                    |                                                |                            |                                                                                                    |                           |    |           |                 |           |
|                    |                                                |                            |                                                                                                    |                           | 1  | New Windo | w Help Persona  | lize Page |
| Security Request   | Comments Activity                              | Security Security Appr     | oval Status History                                                                                |                           |    |           |                 |           |
| Business Unit:     | 44100 Dept Behavior                            | al Hith& Dev Disb          | Request ID: 0000000605                                                                             | Request Seq Num:          | 1  |           |                 |           |
| understanding that | applicant is legally re<br>of Georgia Annotate | sponsible for the protecti | lges application, receipt for IE<br>on of said ID/Password pursu<br>stem Protection Act, as well a | ant to Chapter 9 of Title | 16 |           |                 |           |
| Security Reques    | t                                              |                            |                                                                                                    |                           |    |           |                 |           |
| *Requested Date:   | 04/15/2019                                     |                            | *Action: Add                                                                                       | ~                         |    |           |                 |           |
| *Status:           |                                                |                            | *Request Type: Employee                                                                            | ~                         |    |           |                 |           |
| Reject Reason:     | Manager Submitted<br>Rejected                  |                            |                                                                                                    |                           |    |           |                 |           |
| Source:            | Online                                         |                            | Support Numb                                                                                       | er:                       |    |           |                 |           |
| Entered by:        | 00767676                                       | 3etty Boop 478/999-9999    | Entered                                                                                            | on: 04/11/2019            |    |           |                 |           |
| Submitted By:      |                                                |                            |                                                                                                    |                           |    |           |                 |           |
| Access Ty          | )e                                             |                            |                                                                                                    |                           |    |           |                 |           |
|                    | Permanent                                      |                            | Expiration D                                                                                       | ate                       |    |           |                 |           |
| User Data          |                                                |                            |                                                                                                    |                           |    |           |                 |           |
| *User ID:          | 03131331                                       |                            | Initial Password: wktVasqxTZO                                                                      | 3EvTMS5dd3Q==             |    |           |                 |           |
| Empl ID:           | 3131331                                        |                            | Population Acc                                                                                     | Dess                      |    |           |                 |           |
| *First Name:       | Captain                                        | Middle Initial:            | *Last Name: Marvel                                                                                 |                           |    |           |                 |           |
| Job Title:         |                                                |                            |                                                                                                    |                           |    |           |                 |           |
| *Telephone:        | 104/123-4567                                   |                            | Fax Number:                                                                                        |                           |    |           |                 |           |
| Email Address:     | aptain.marvel@dbhdd.g                          | ja.gov                     |                                                                                                    |                           |    |           |                 |           |
|                    |                                                |                            |                                                                                                    |                           |    |           |                 |           |
| Business Ad        | Idress                                         |                            |                                                                                                    |                           |    |           |                 |           |

| Step | Action                                                                  |
|------|-------------------------------------------------------------------------|
| 59.  | Click the Manager Submitted list item. Draft Manager Submitted Rejected |

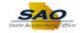

| TeamWorks                                                                                                    | Home                                                          | Worklist Add to Favorites Sign ou        |
|----------------------------------------------------------------------------------------------------|---------------------------------------------------------------|------------------------------------------|
|                                                                                                    |                                                               |                                          |
| Security Request Comments Activity Security Security                                                                                                    | Approval Status History                                       | New Window   Help   Personalize Page   📰 |
| Business Unit: 44100 Dept Behavioral Hith& Dev Disb                                                                                                    | Request ID: 000000605 Request Seq Num:                        | 1                                        |
| Electronic signature of Security Officer and Supervisor ackno<br>understanding that applicant is legally responsible for the pro<br>of the Official Code of Georgia Annotated, Georgia Computer<br>computer/information laws. | tection of said ID/Password pursuant to Chapter 9 of Title 16 | 5                                        |
| Security Request                                                                                                    |                                                               |                                          |
| *Requested Date: 04/15/2019                                                                                                    | *Action: Add                                                  |                                          |
| *Status: Manager Submitted                                                                                                    | *Request Type: Employee 🗸                                     |                                          |
| Reject Reason:                                                                                                    |                                                               |                                          |
| Source: Online                                                                                                    | Support Number:                                               |                                          |
| Entered by: 00767676 Betty Boop 478/999-99                                                                                                    | 99 Entered on: 04/11/2019                                     |                                          |
| Submitted By:                                                                                                    |                                                               |                                          |
| Access Type                                                                                                    |                                                               |                                          |
| Permanent     O Temporary                                                                                                    | Expiration Date                                               |                                          |
| User Data                                                                                                    |                                                               |                                          |
| *User ID: 03131331                                                                                                    | Initial Password: wktVasqxTZO3EvTMS5dd3Q==                    |                                          |
| Empl ID: 03131331                                                                                                    | Population Access                                             |                                          |
| *First Name: Captain Middle Initial:                                                                                                    | *Last Name: Marvel                                            |                                          |
| Job Title:                                                                                                    |                                                               |                                          |
| *Telephone:404/123-4567                                                                                                    | Fax Number:                                                   |                                          |
| Email Address: captain.marvel@dbhdd.ga.gov                                                                                                    |                                                               |                                          |
| Business Address                                                                                                    |                                                               |                                          |
| Address Line 1:                                                                                                    |                                                               |                                          |

| Step | Action                                                       |
|------|--------------------------------------------------------------|
| 60.  | Click the Vertical scrollbar to view the bottom of the page. |

| Favorites  Main Menu  Agency Security  Manager Security Request                                                                                                    |                                    |
|----------------------------------------------------------------------------------------------------|------------------------------------|
| TeamWorks                                                                                                    | Worklist Add to Favorites Sign out |
| 200000000                                                                                                    |                                    |
| User Data                                                                                                    | ~                                  |
| *User ID: 03131331 Initial Password: wktVasqxTZO3EvTMS5dd3Q==                                                                                                    |                                    |
| Empl ID: 03131331 Population Access                                                                                                    |                                    |
| *First Name: Captain Middle Initial: *Last Name: Marvel                                                                                                    |                                    |
| Job Title:                                                                                                    |                                    |
| *Telephone: 404/123-4567 Fax Number:                                                                                                    |                                    |
| Email Address: captain.marvel@dbhdd.ga.gov                                                                                                    |                                    |
| Business Address                                                                                                    |                                    |
| Address Line 1:                                                                                                    |                                    |
| Address Line 2:                                                                                                    |                                    |
| City:<br>State: Q. Postal Code:                                                                                                    |                                    |
| State: Q. Postal Code:                                                                                                    |                                    |
| Supervisor's Information                                                                                                    |                                    |
|                                                                                                    |                                    |
| *Name: Nick Furry                                                                                                    |                                    |
| *Telephone;678/123-4567                                                                                                    |                                    |
|                                                                                                    | -                                  |
| PeopleSoft HCM and Portal User ID are limited to the employee ID for every State of Georgia employee. If there are any<br>exceptions to this rule, SAO must be contacted to approve and process the exception. Non State of Georgia employee        |                                    |
| access is granted on an exception basis and the User ID is assigned by the State Accounting Office security team and                                                                                                    |                                    |
| provided to the agency PeopleSoft Security Officer at completion of the security application. Applications that are an<br>exception must contain the alpha name of the individual in the User ID column up to 20 characters. If the PeopleSoft User |                                    |
| ID is a duplicate or invalid, the security Administrator will assign the ID and notify your Agency PeopleSoft Security Officer                                                                                                    |                                    |
| of the change.                                                                                                    |                                    |
| The initial password will be encrypted after saving. The password will be decrypted for security administrators only.                                                                                                    |                                    |
|                                                                                                    |                                    |
| 🔚 Save 💽 Update/Display                                                                                                    |                                    |
| Security Request   Comments   Activity Security   Security Approval   Status History                                                                                                    | ~                                  |

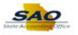

| ер | Action                                                                                                    |
|----|----------------------------------------------------------------------------------------------------|
| 1. | Click the <b>Save</b> button.                                                                                                    |
|    | Save                                                                                                    |
|    |                                                                                                    |
|    | Favorites -     Main Menu -     > Agency Security ->     Manager Security Request       TeamWorks     Home     Workfist     Add to Favorites     Sign out                                                                                                    |
|    | User Data                                                                                                    |
|    | User ID: 03131331 Initial Password: wktVasqxTZ03EvTMS5dd3Q==<br>Empl ID: 03131331 Population Access<br>First Name: Captain Middle Initial: Last Name: Marvel<br>Job Title:<br>Telephone: 404/123-4567 Fax Number:<br>Email Address: captain.marvel@dbhdd.ga.gov<br>Business Address<br>Address Line 2:<br>City:<br>State: Postal Code:                                                                                                    |
|    | Supervisor's Information           Name: Nick Furry           Telephone: 678/123-4567                                                                                                    |
|    | PeopleSoft HCM and Portal User ID are limited to the employee ID for every State of Georgia employee. If there are any<br>exceptions to this rule, SAO must be contacted to approve and process the exception. Non State of Georgia employee<br>access is granted on an exception basis and the User ID is assigned by the State Accounting Office security team and<br>provided to the agency PeopleSoft Security Officer at completion of the security application. Applications that are an<br>exception must contain the alpha name of the individual in the User ID column up to 20 characters. If the PeopleSoft User<br>ID is a duplicate or invalid, the security Administrator will assign the ID and notify your Agency PeopleSoft Security Officer<br>of the change.<br>The initial password will be encrypted after saving. The password will be decrypted for security administrators only. |
|    | 😭 Save                                                                                                    |
|    | Security Request   Comments   Activity Security   Security Approval   Status History                                                                                                    |

| Step | Action                                                                                                    |
|------|----------------------------------------------------------------------------------------------------|
| 62.  | An email will now be sent to the Agency Security Officer to inform them that they have a Security Request. The Agency Security Officer will need to review and approve before it is sent to SAO Security to process. |

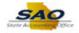

| ser Data                                                                                                    |                                                                                                    |                                                                                |                                                                                                    |                                   |  |           |
|----------------------------------------------------------------------------------------------------|----------------------------------------------------------------------------------------------------|--------------------------------------------------------------------------------|----------------------------------------------------------------------------------------------------|-----------------------------------|--|-----------|
| User ID: 03131331                                                                                                    |                                                                                                    | Initial Password:                                                              | wktVasgxTZO3EvTMS5dd3Q==                                                                                                    |                                   |  | · · · · · |
| Empl ID: 03131331                                                                                                    |                                                                                                    |                                                                                | opulation Access                                                                                                    |                                   |  |           |
| First Name: Captain                                                                                                    | Middle Initial:                                                                                                    | Last Name:                                                                     |                                                                                                    |                                   |  |           |
| Job Title:                                                                                                    |                                                                                                    |                                                                                |                                                                                                    |                                   |  |           |
| Telephone: 404/123-4567                                                                                                    |                                                                                                    | Fax Number:                                                                    |                                                                                                    |                                   |  |           |
| mail Address: captain.marvel@dt                                                                                                    | bhdd.ga.gov                                                                                                    |                                                                                |                                                                                                    |                                   |  |           |
| Business Address                                                                                                    |                                                                                                    |                                                                                |                                                                                                    |                                   |  |           |
| Address Line 1:                                                                                                    |                                                                                                    |                                                                                |                                                                                                    |                                   |  |           |
| Address Line 2:                                                                                                    |                                                                                                    |                                                                                |                                                                                                    |                                   |  |           |
| City:                                                                                                    |                                                                                                    |                                                                                |                                                                                                    |                                   |  |           |
| State:                                                                                                    | Postal Code:                                                                                                    |                                                                                |                                                                                                    |                                   |  |           |
| Name: Nick Furry                                                                                                    |                                                                                                    |                                                                                |                                                                                                    |                                   |  |           |
| Telephone: 678/123-4567                                                                                                    |                                                                                                    |                                                                                |                                                                                                    |                                   |  |           |
| pleSoft HCM and Portal User ID<br>eptions to this rule, SAO must be<br>ess is granted on an exception b<br>rided to the agency PeopleSoft S<br>eption must contain the alpha na<br>s a duplicate or invalid, the secu<br>te change. | e contacted to approve and pu<br>pasis and the User ID is assign<br>Security Officer at completion<br>ame of the individual in the Us | rocess the except<br>ned by the State<br>of the security ap<br>er ID column up | tion. Non State of Georgia emp<br>Accounting Office security teal<br>oplication. Applications that are<br>to 20 characters. If the People | oloyee<br>mand<br>an<br>Soft User |  |           |
|                                                                                                    |                                                                                                    |                                                                                |                                                                                                    |                                   |  |           |

| Step | Action                                                                                                    |
|------|----------------------------------------------------------------------------------------------------|
| 63.  | <b>Congratulations!</b> You have completed requesting an addition to security access. <b>End of Procedure.</b> |
|      | End of Procedure.                                                                                              |